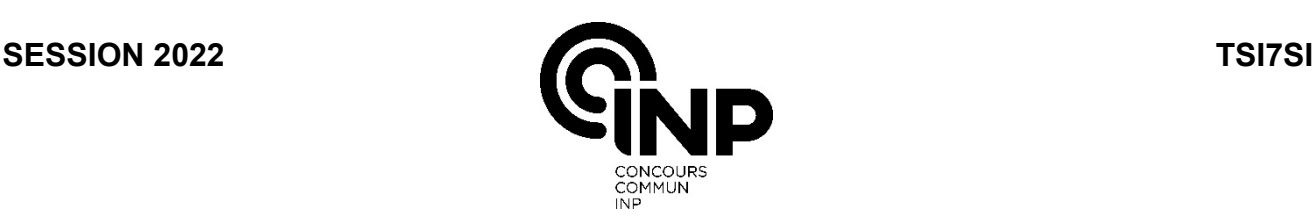

A

## **ÉPREUVE SPÉCIFIQUE - FILIÈRE TSI**  $\_$

## **SCIENCES INDUSTRIELLES DE L'INGÉNIEUR**

#### **Durée : 6 heures**   $\_$

*N.B. : le candidat attachera la plus grande importance à la clarté, à la précision et à la concision de la rédaction. Si un candidat est amené à repérer ce qui peut lui sembler être une erreur d'énoncé, il le signalera sur sa copie et devra poursuivre sa composition en expliquant les raisons des initiatives qu'il a été amené à prendre.*

#### *RAPPEL DES CONSIGNES*

• *Utiliser uniquement un stylo noir ou bleu foncé non effaçable pour la rédaction de votre composition ; d'autres couleurs, excepté le vert, peuvent être utilisées, mais exclusivement pour les schémas et la mise en évidence des résultats.*

 $\_$  , and the set of the set of the set of the set of the set of the set of the set of the set of the set of the set of the set of the set of the set of the set of the set of the set of the set of the set of the set of th

- *Ne pas utiliser de correcteur.*
- *Écrire le mot FIN à la fin de votre composition.*

**Les calculatrices sont interdites.**

**Le sujet est composé de sept parties indépendantes.**

Le sujet comporte :

- le texte du sujet : 31 pages ;
- une Annexe : 1 page ;
- le Document Réponse (DR) : 6 pages.

**Le Document Réponse (DR) doit être rendu dans son intégralité avec la copie.**

# **Étude d'une turbine à gaz**

## **I - Présentation du système**

La plupart des pays de l'Union Européenne ont entamé une transition énergétique afin de réduire les émissions des gaz à effet de serre. Ainsi, la part des énergies renouvelables comme le solaire ou l'éolien augmente. Leur principal inconvénient est leur intermittence. Il est alors nécessaire de disposer de sources permettant de pallier ce défaut. Les turbines à gaz (**figure 1**) sont souvent la solution privilégiée pour leur rendement, leur réactivité et leur impact environnemental. Ce sont des machines tournantes thermodynamiques appartenant à la famille des moteurs à combustion interne. Elles peuvent produire de l'électricité et de la chaleur à partir de la combustion du gaz.

Du fait de leur taille relativement réduite et de leur capacité de production, ces turbines sont aussi parfois installées loin de toute autre source d'énergie (plateformes maritimes par exemple) afin de fournir électricité et chaleur. Ces types de sources d'énergie sont aussi utilisés dans divers bâtiments (usines, universités, bâtiments publics en tout genre) comme source de secours en cas de panne de la source principale d'énergie.

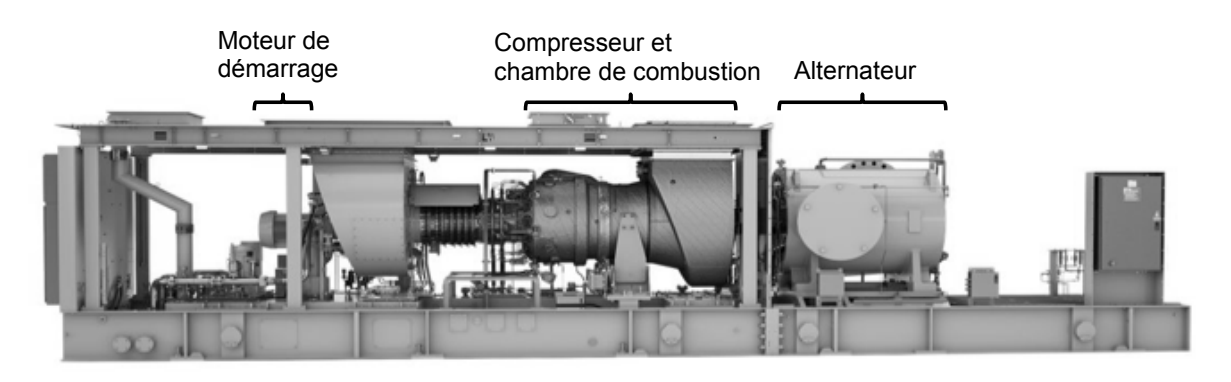

**Figure 1 -** Vue d'ensemble d'une turbine à gaz - Taurus 60 de Solar Turbines

Le principe de fonctionnement de ces turbines (schématisé sur la **figure 2**) repose sur la combustion d'un gaz (G) injecté dans une chambre de combustion (Ch). Ce gaz mélangé à de l'air (E) comprimé via un compresseur à ailettes (C) est brûlé mettant ainsi en rotation un arbre (A) par l'intermédiaire de roues à aubes (T) par lesquelles passe le gaz de combustion. La rotation de cet arbre permet ensuite de générer un courant électrique par l'intermédiaire d'un alternateur (non représenté sur la **figure 2**). Les gaz d'échappement (Ec) peuvent ensuite être utilisés pour produire de la chaleur.

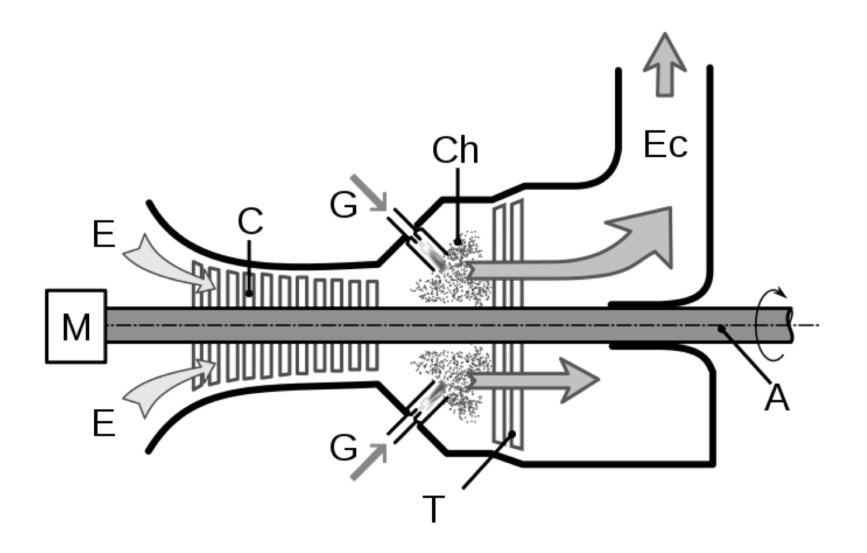

**Figure 2 -** Schéma de principe de fonctionnement d'une turbine gaz

Il est toutefois à noter que ce principe ne fonctionne qu'une fois la turbine déjà lancée. Il est donc nécessaire de disposer d'un système de lancement électrique ou pneumatique.

Les problématiques liées au fonctionnement de ce type de système concernent notamment :

- le dimensionnement du moteur : couple de démarrage ;
- les dimensionnements mécaniques :
	- la résistance des aubes des roues de turbine à la pression exercée par les gaz de combustion ;
	- le dimensionnement des roulements à billes permettant la rotation de l'arbre ;
- l'équilibrage et vibrations engendrées par l'arbre moteur ;
- la régulation de la tension en sortie d'alternateur.

L'objet principal de ce sujet est donc l'étude des performances et des exigences liées à ces problématiques.

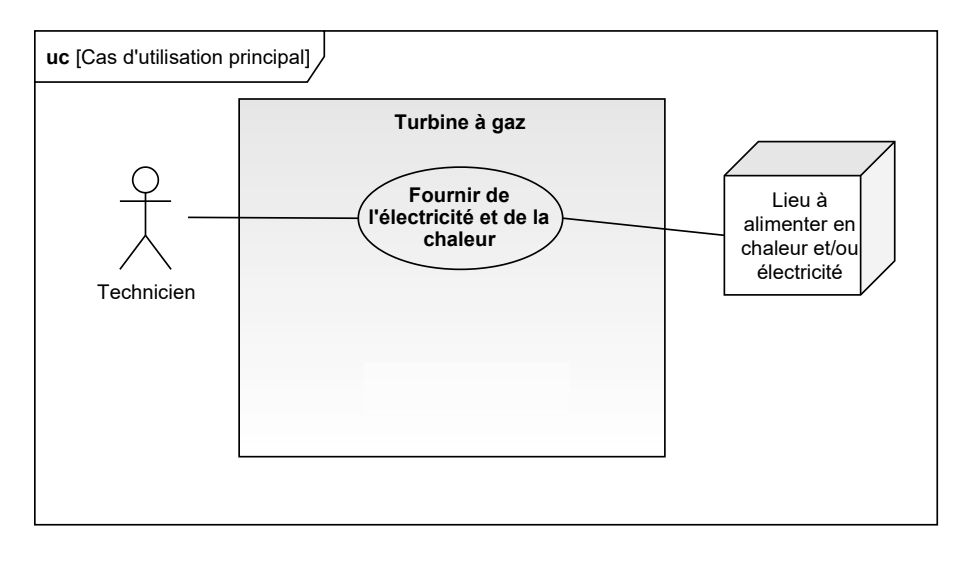

**Figure 3 -** Diagramme de cas d'utilisation

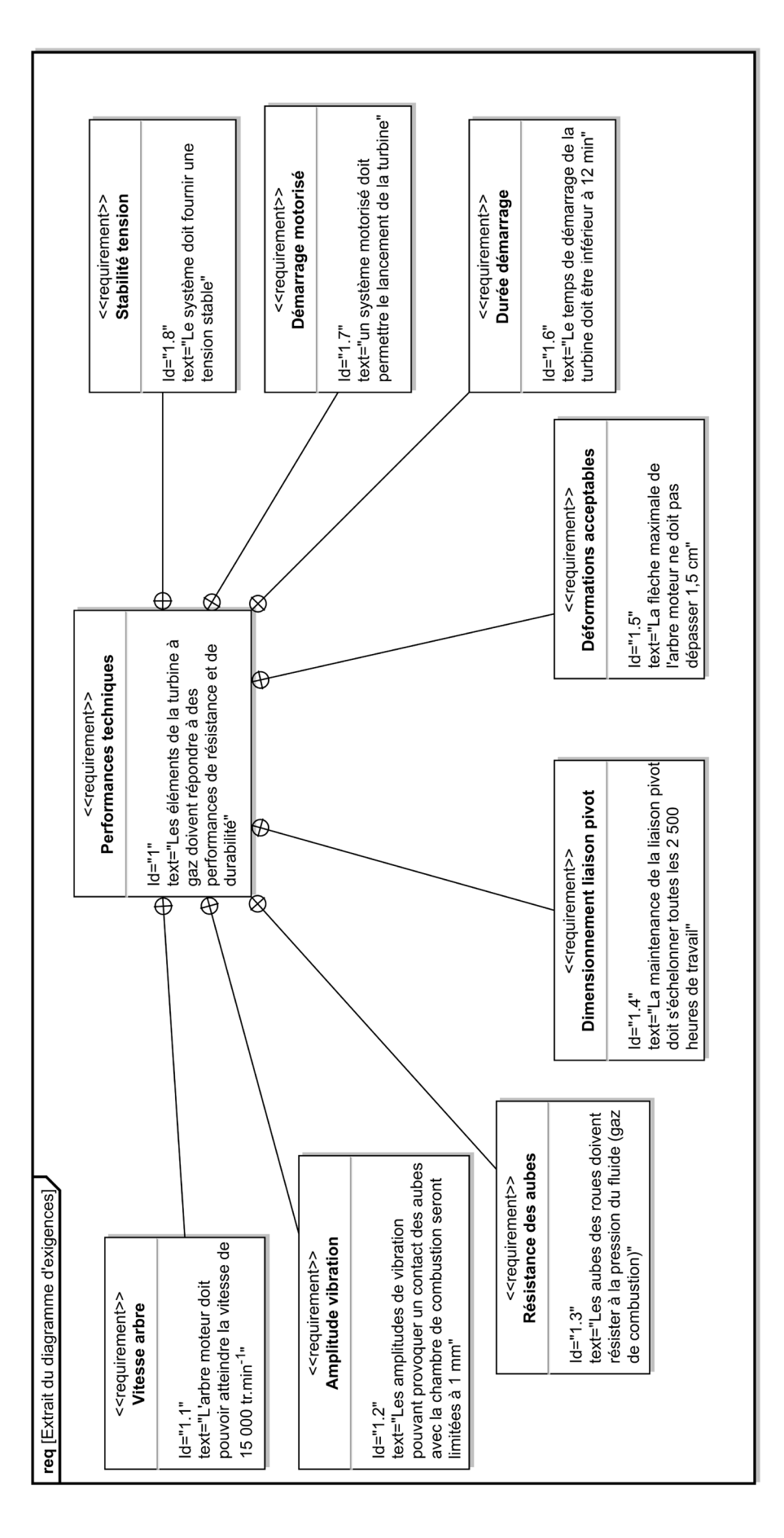

**Figure 4 -** Extrait du diagramme des exigences

## **II - Analyse du système**

- **Q1.** À partir des figures 3 et 4, rappeler quelle est la fonction première d'une telle turbine à gaz, puis rappeler quelle vitesse de rotation doit pouvoir atteindre l'arbre moteur.
- **Q2.** En vous aidant de la description du système faite dans cette première partie, compléter le diagramme de définitions des blocs de la turbine sur le **DR1**.

## **III - Modélisation des actions mécaniques sur une aube de la turbine**

#### **Objectifs**

- Valider l'exigence 1.3 sur la résistance des aubes.

- Sélectionner le matériau adéquat des aubes de turbines.

La partie mobile est constituée d'un arbre sur lequel sont fixées les roues à aubes du compresseur et de la turbine (**figure 5**).

La turbine est mise en rotation par l'action du fluide sur les aubes. Elle est constituée de 4 roues à aubes supposées identiques. Chacune des roues possède 60 aubes.

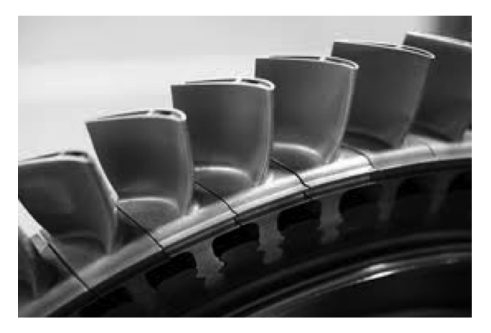

**(a)** Photo d'une partie de la roue à aube d'une turbine

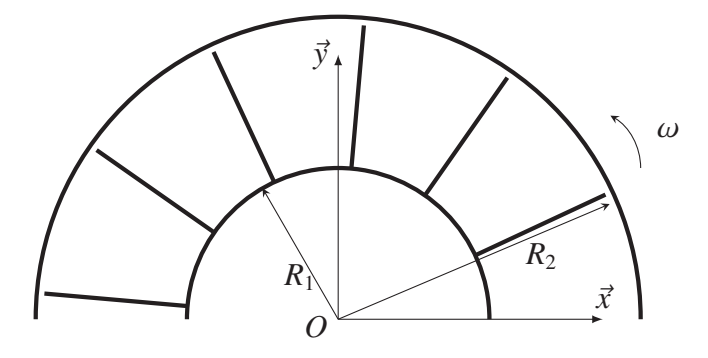

(b) Modélisation des aubes de la turbine à gaz

**Figure 5 -** Modélisation d'une roue de la turbine

La **figure 6** illustre la modélisation géométrique d'une aube ainsi que la répartition du champ de pression *p* sur celle-ci. En régime permanent et à vitesse constante, la pression du gaz sur les aubes est supposée uniforme. Les hypothèses de modélisation sont les suivantes :

- chaque aube est encastrée en un point *O* sur le rotor intérieur de la turbine au niveau de son pied ;
- l'aube est soumise à l'action d'une pression répartie uniforme *p* sur toute sa partie supérieure ;
- l'aube est modélisée par une poutre de longueur *l* selon  $\vec{x}$ , d'épaisseur *b* selon  $\vec{y}$  et de largeur *e* selon  $\overrightarrow{z}$  ;
- l'action de la pesanteur est négligée.

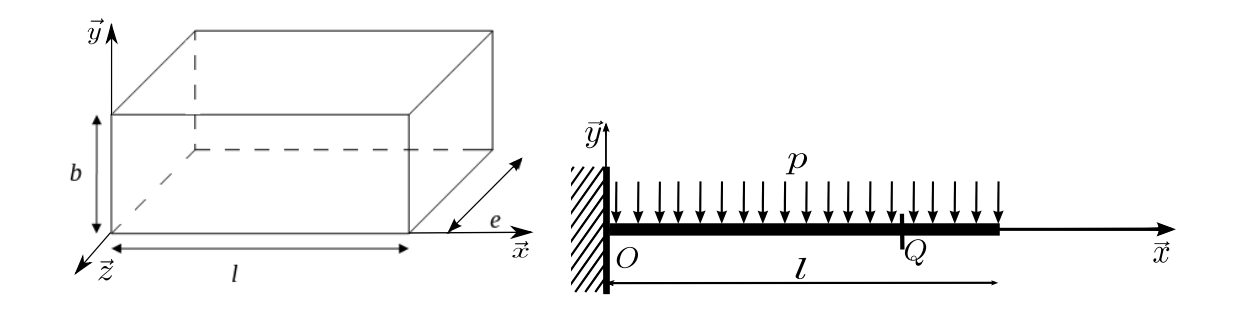

**Figure 6 -** Modélisation d'une aube et de la répartition du champ de pression

On note :

- *e* la largeur d'une aube, *e* = 0, 04 m ;
- *l* la longueur d'une aube, *l* = 0, 05 m ;
- $-b$  l'épaisseur d'une aube,  $b = 0,03$  m;
- *p* la pression du gaz dans la turbine  $p = 14 \cdot 10^5$  Pa;
- −−−−−−−−−−−−→ *dFgaz*→*aube*(*Q*) force élémentaire du gaz sur une aube de turbine par unité de surface *dS* en *Q* d'abscisse *x*.

On définit le torseur de l'action du gaz sur l'aube par :

$$
\left\{\mathcal{F}_{(gaz\rightarrow aube)}\right\} = \left\{\left(\frac{\overrightarrow{F}_{gaz\rightarrow aube}}{\mathcal{M}_{O,\overrightarrow{F}_{(gaz\rightarrow aube)}}}\right)\right\} = \left\{\left(\int_{\int_{S_{contact}}^{\int_{Contact}} \overrightarrow{dF}_{gaz\rightarrow aube}(Q)}\right)\right\}.
$$
 (1)

**Q3.** À partir de l'équation (1), donner la relation entre  $\overrightarrow{dF}_{gaz\rightarrow aube}(Q)$  et la pression  $p$ , en déduire −−−−−−−→ *Fgaz*→*aube*.

**Q4.** À partir de l'équation (1), exprimer le moment  $\overrightarrow{\mathcal{M}_{O,\vec{F}}_{(gac\rightarrow aube)}}$  au point *O* en fonction de la pression et des données géométriques de l'aube.

Quels que soient les résultats obtenus dans les questions précédentes, la modélisation retenue pour déterminer le matériau de chaque aube est définie **figure 7**. L'action de la pression répartie est donc modélisée par une force ponctuelle  $\overrightarrow{F}$  située à l'extrémité de l'aube avec  $F = 2~000$  N.

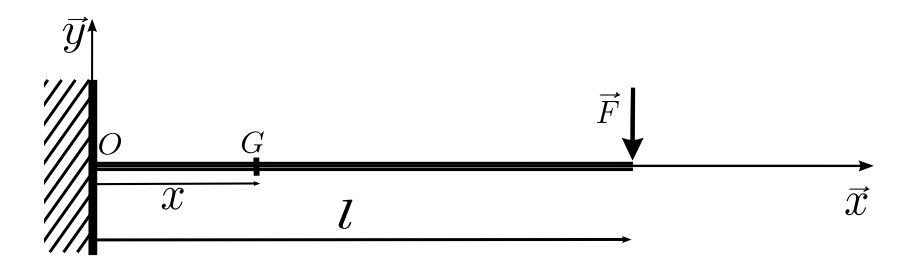

**Figure 7 -** Modélisation de l'aube encastrée sur le rotor

Les conditions de la résistance des matériaux seront utilisées, puis l'état de sollicitation de la poutre modélisée sera étudié. Le torseur de cohésion dans la poutre au point *G* à l'abscisse *x* sera noté  $\{\mathscr{T}_{(int)}\}.$  On utilisera la convention du torseur de cohésion  $\{\mathscr{T}_{(int)}\}$  qui utilise les actions exercées par la partie située à droite de la section fictive sur la partie située à gauche de celle-ci.

Le moment quadratique de la poutre en flexion  $I_{Gz}$  en fonction des données géométriques de l'aube est donné par la relation :

$$
I_{Gz}=\frac{eb^3}{12}.
$$

- **Q5.** Exprimer les composantes du torseur des efforts intérieurs dans la section  $\{\mathscr{T}_{(int)}\}$  dans la poutre au point  $G(x)$  dans la base  $(\overrightarrow{x}, \overrightarrow{y}, \overrightarrow{z}).$
- **Q6.** Déterminer  $x_{max}$  et  $y_{max}$ , tels que la contrainte normale  $\sigma$  soit maximale dans la section. Exprimer cette contrainte en fonction des paramètres géométriques de la poutre, du moment quadratique et de la force ponctuelle F. Donner le résultat de l'application numérique.
- **Q7.** En utilisant la **figure 8**, donner le matériau répondant au meilleur compromis entre la résistance élastique et le prix.

Usuellement pour ce type de système, le coefficient de sécurité utilisé est de 2.

**Q8.** À partir du matériau choisi, en déduire la contrainte maximale supportée par l'aube. Cette contrainte permet-elle de valider l'exigence 1.3 ?

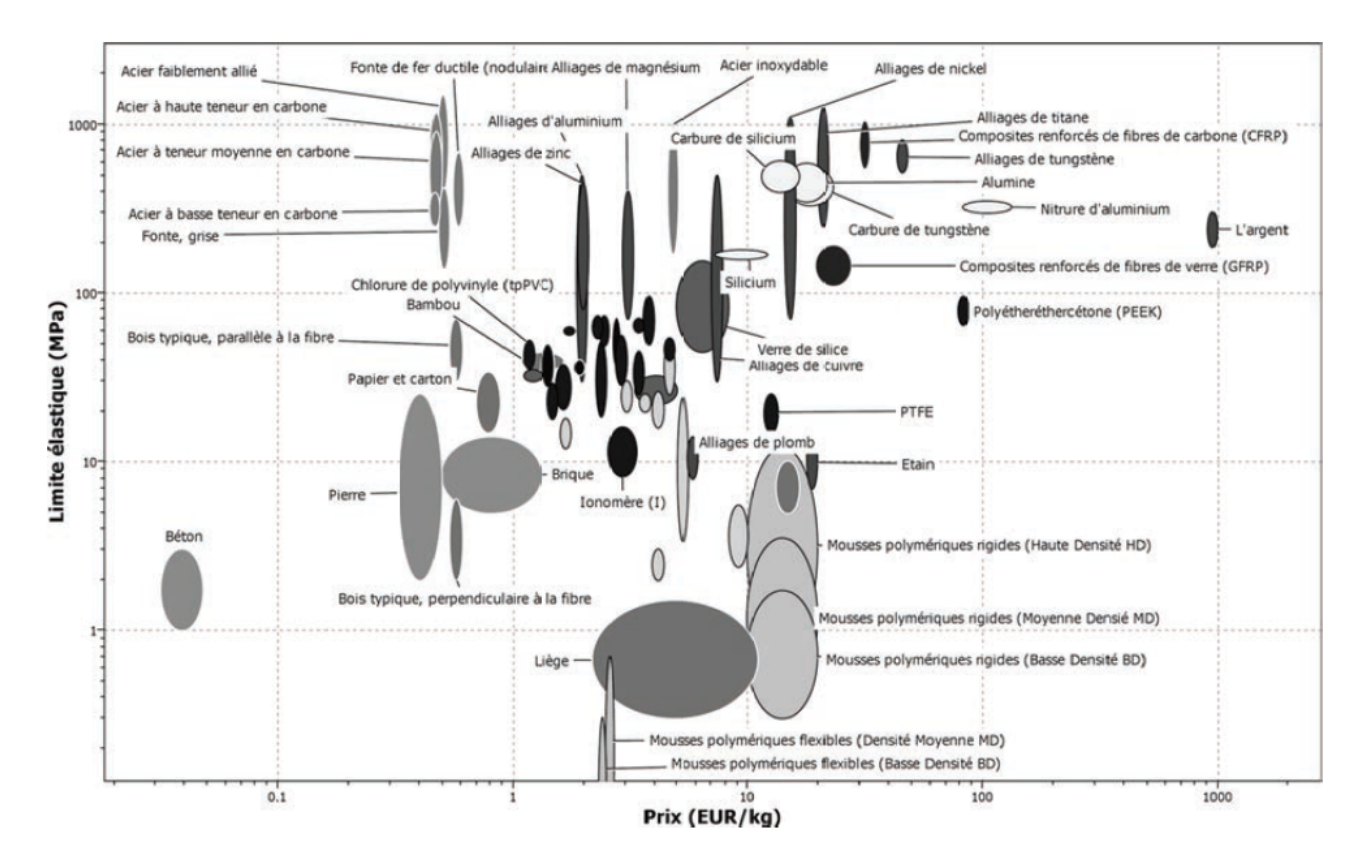

**Figure 8 -** Critère de choix d'un matériau

## **IV - Conception et dimensionnement du montage de roulements**

#### **Objectifs**

- Déterminer les roulements qui assurent la liaison entre l'arbre central de la turbine à gaz et le carter.

- Valider le critère de l'exigence 1.4.
- Concevoir cette liaison pivot.

#### **IV.1 - Dimensionnement du montage de roulements**

La liaison pivot entre le support 0 et l'arbre de turbine 1 est assurée par deux roulements à billes à contacts radiaux (**figure 9**).

La pression du gaz sur les aubes ne génère pas uniquement une force de pression tangentielle mais également une force axiale et radiale sur l'arbre lié à la turbine et au compresseur tel que cette force soit modélisée par une charge  $\vec{F} = 8\,750\,\vec{x} - 5\,000\,\vec{y}$  (en N) au point C. Cette force est la résultante globale de l'action du gaz sur toutes les aubes.

On donne :  $CA = CB = 0.8$  m.

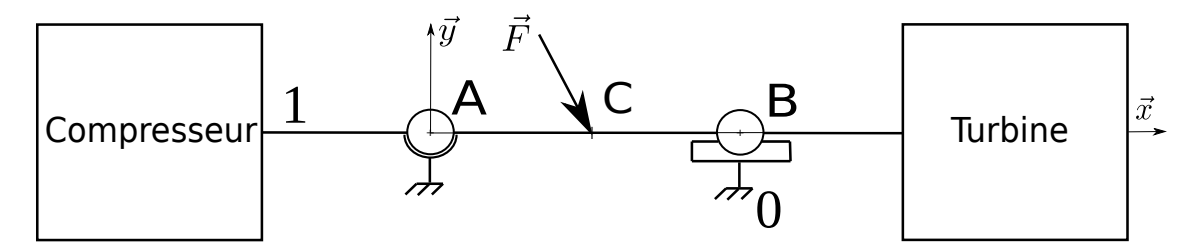

**Figure 9 -** Schéma d'architecture de l'arbre principal

Le torseur statique d'une liaison de centre *P*, exprimé en un point quelconque *Q* et dans la base (*x*, *y*, *z*) entre deux solides i et j, sera noté selon la forme générale suivante :

$$
\left\{\mathcal{I}_{(i\rightarrow j)}\right\} = \left\{\begin{array}{cc} X_P & L_P \\ Y_P & M_P \\ Z_P & N_P \end{array}\right\}_{(\vec{x}, \vec{y}, \vec{z})}.
$$

- **Q9.** Donner le nom des liaisons entre l'arbre 1 et le bâti 0, réalisées respectivement par les roulements en A et en B. Donner la forme du torseur d'action mécanique réalisée par chacune de ces liaisons.
- **Q10.** À partir d'une étude statique, déterminer les composantes non nulles du torseur d'action mécanique dans les liaisons en A et en B.
- **Q11.** En déduire l'effort axial  $F_{Ba}$  et l'effort radial  $F_{Br}$  dans la liaison en B ainsi que l'effort axial  $F_{Aa}$  et l'effort radial  $F_{Ar}$  dans la liaison en A.

On désire maintenant savoir si le roulement choisi peut convenir. La turbine est révisée toutes les 9 000 heures.

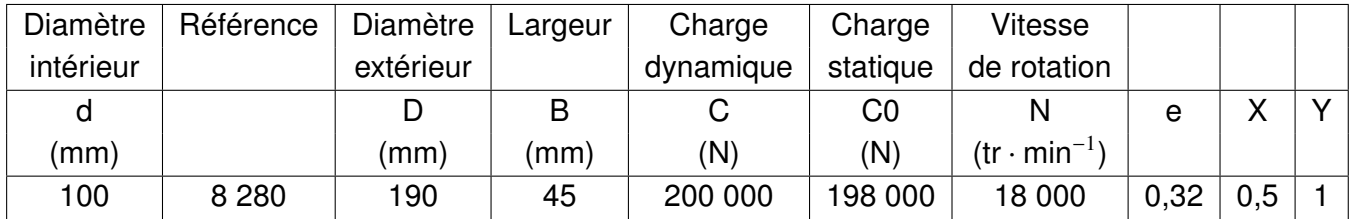

Les données du roulement sont fournies dans le **tableau 1**.

**Tableau 1 -** Données du roulement utilisé

On rappelle que la vitesse de rotation nominale de l'arbre est de  $N = 14000$  tr $\cdot$ min<sup>-1</sup>.

**Q12.** À l'aide de l'**annexe**, déterminer la durée de vie *L*<sup>10</sup> de chacun des roulements et vérifier la cohérence avec la durée de vie attendue vis à vis de la maintenance dans l'exigence 1.4.

#### **IV.2 - Conception du montage de roulements**

#### **Objectif**

Concevoir la liaison pivot entre l'arbre d'accouplement du compresseur avec la turbine et le carter de la turbine à gaz.

On souhaite ici réaliser la conception de la liaison pivot entre l'arbre de liaison de la turbine et du compresseur. L'ensemble devant s'intégrer dans un carter moulé.

- **Q13.** Sur le croquis de **DR2A**, indiquer les bagues montées serrées et les bagues montées glissantes. Justifier.
- **Q14.** Sur le croquis de **DR2B**, indiquer par une croix les arrêts axiaux permettant de réaliser les liaisons définies par le schéma d'architecture.
- **Q15.** Dans les deux zones de conception du **DR3**, concevoir les arrêts des deux roulements entre l'arbre et le carter de turbine. On veillera à l'étanchéité statique et dynamique de ces 2 zones vis-à-vis de l'extérieur, ainsi qu'à la lubrification des éléments roulants. Toutes les pièces ou parties de pièces déjà représentées ne doivent pas être modifiées.

## **V - Démarrage de la turbine à gaz**

#### **Objectifs**

Valider l'exigence 1.7. Pour cela il est nécessaire de :

- valider le moteur asynchrone ;
- dimensionner le filtre pour respecter les normes de compatibilité électromagnétique (CEM) ;
- dimensionner la batterie de secours.

### **V.1 - Principe de fonctionnement**

Dans une turbine à gaz, le combustible est injecté sous pression pour être brûlé. La mise sous pression se fait grâce au compresseur centrifuge. Une turbine à gaz est incapable de démarrer seule sans un système de lancement pour mettre le compresseur en rotation. Ce dispositif lui permet d'atteindre sa vitesse d'autonomie afin d'obtenir une compression de l'air suffisante pour la combustion des gaz. Le système de démarrage fournit donc un couple permettant d'initier la rotation du compresseur et de la turbine.

Un variateur de vitesse alimente un moteur asynchrone qui entraîne l'arbre d'entrée (lié au compresseur et à la turbine) par l'intermédiaire d'un multiplicateur de vitesse (**figures 10** et **11**).

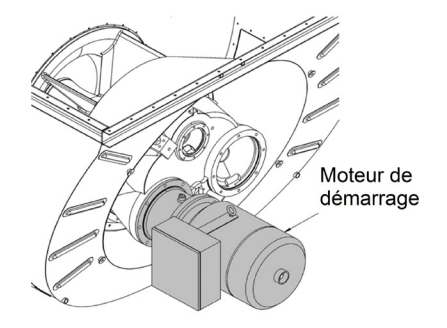

**Figure 10 -** Schéma d'installation du moteur de démarrage (documentation de la Taurus 60)

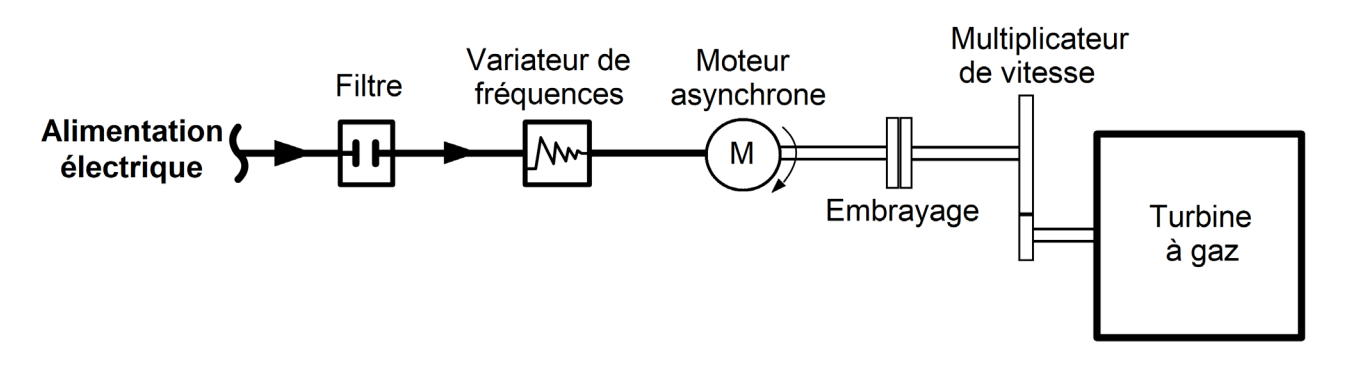

**Figure 11 -** Synoptique du système de démarrage

Le profil de la vitesse de rotation du moteur attendu est donné sur la **figure 12**.

Pour initier la rotation de la turbine à gaz, le variateur de vitesse fournit initialement une alimentation alternative à basse fréquence, puis il augmente progressivement la vitesse de rotation du moteur asynchrone (le démarreur) jusqu'à atteindre la vitesse de purge.

La phase de purge d'une durée de 250 s est nécessaire car elle permet d'éliminer l'eau présente dans le compresseur.

Une fois la purge terminée, la vitesse de rotation du moteur asynchrone augmente progressivement jusqu'à ce que la turbine atteigne la vitesse de rotation  $\mathsf{N}_{tr}=8$  964 tr · min<sup>−1</sup>. Le variateur met alors le moteur asynchrone hors tension qui est alors débrayé (**figure 11**).

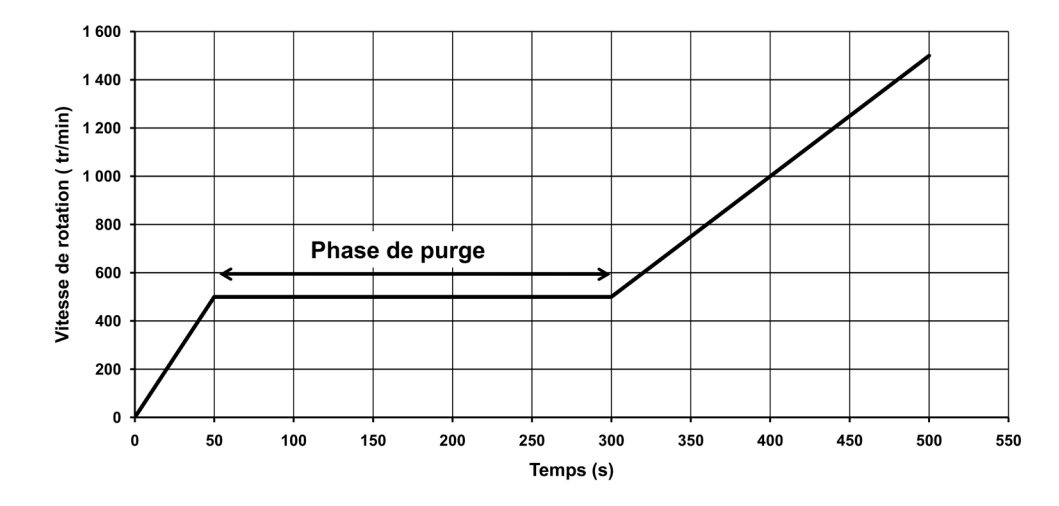

**Figure 12 -** Profil de démarrage du moteur asynchrone en tr · min−<sup>1</sup> en fonction du temps en s

Le démarrage de la turbine est décrit par le diagramme d'état (**figure 13**).

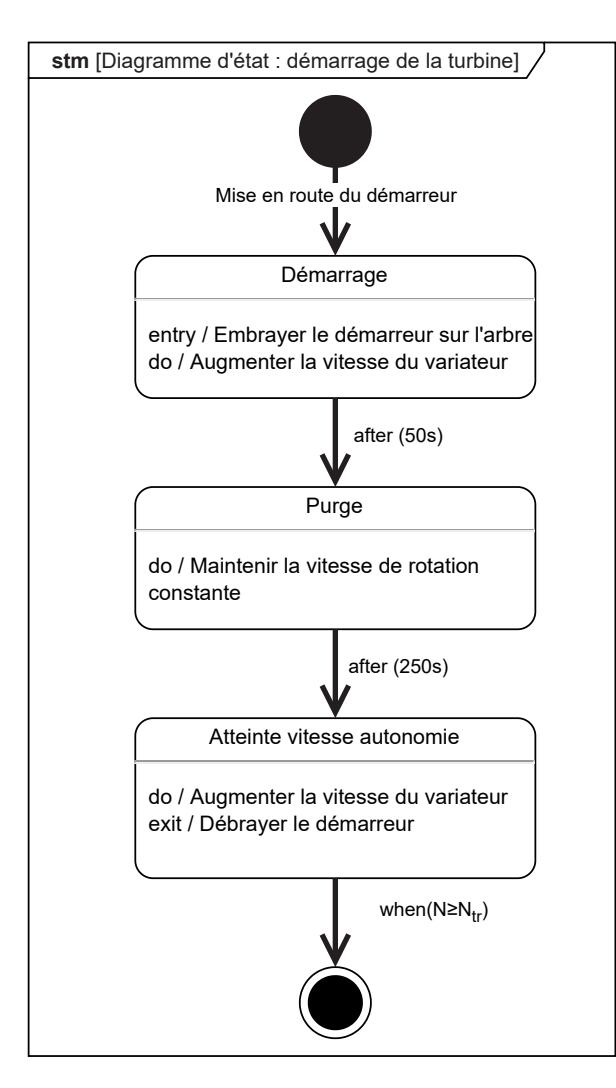

**Figure 13 -** Diagramme d'état du démarrage de la turbine

- **Q16.** À l'aide des éléments précédents, compléter le chronogramme du **DR4**. Les variables associées à ce chronogramme sont notées ainsi :
	- E représente l'état embrayé (le moteur de démarrage entraîne l'arbre de la turbine) ;
	- D représente l'état débrayé (le moteur de démarrage n'entraîne plus l'arbre) ;
	- AV représente la phase d'augmentation de vitesse du moteur grâce au variateur (état à 1 lorsque la vitesse augmente, 0 sinon) ;
	- C représente l'état du capteur de vitesse (son état est à 1 lorsque la vitesse du moteur atteint la vitesse d'autonomie  $N_{tr}$ , sinon son état est 0).

**Q17.** En déduire le temps de cycle de démarrage et le comparer au cahier des charges.

#### **V.2 - Inertie équivalente du système**

Pour déterminer le couple au démarrage, il est nécessaire de déterminer le moment d'inertie de l'ensemble en rotation ramené sur l'arbre du moteur asynchrone.

En fonctionnement normal, le schéma cinématique de l'installation retenu est donné à la **figure 14**.

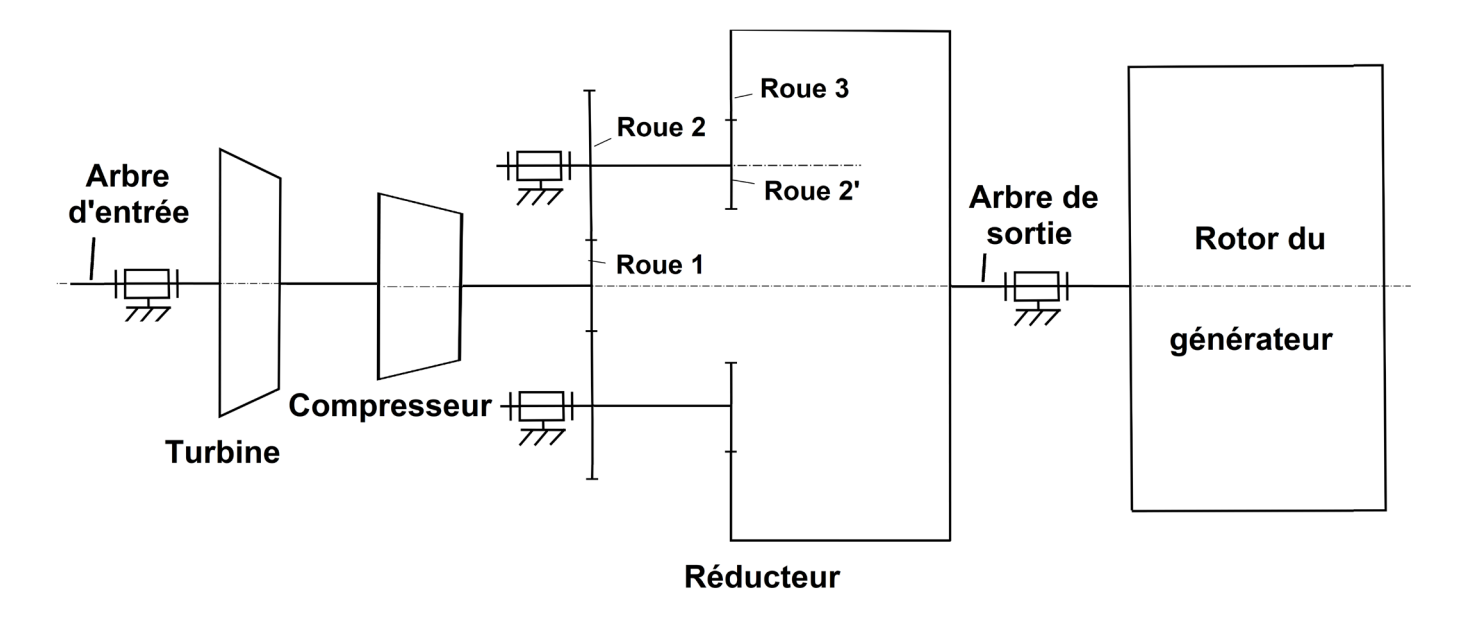

**Figure 14 -** Schéma cinématique de la turbine à gaz sans démarreur

On donne dans le **tableau 2** les différents moments d'inertie des éléments composant le système.

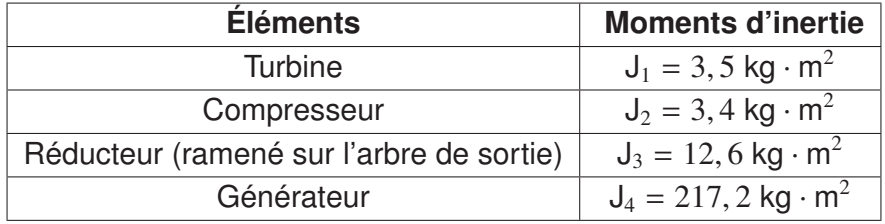

**Tableau 2 -** Moments d'inertie des différents éléments

Le nombre de dents des différents éléments composant le réducteur est donné dans le **tableau 3**.

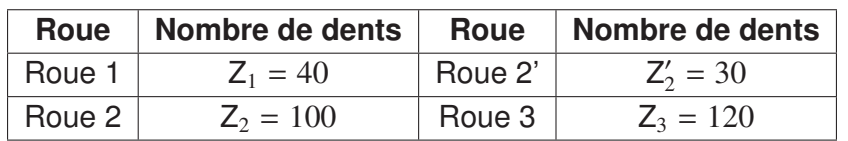

**Tableau 3 -** Nombre de dents des différentes roues

On note *r* le rapport de réduction entre l'arbre d'entrée et l'arbre de sortie, tel que  $r = \frac{\omega_{s/0}}{s}$  $\frac{cos(0)}{(\omega_{e/0})}$  avec :

- ω*s*/<sup>0</sup> la vitesse de rotation de l'arbre de sortie par rapport au bâti (le support 0) ;
- ω*e*/<sup>0</sup> la vitesse de rotation de l'arbre d'entrée par rapport au bâti.
- **Q18.** En utilisant le schéma cinématique (**figure 14**) et les données sur les roues, déterminer l'expression littérale du rapport de réduction *r*. Faire ensuite l'application numérique.

On considère l'ensemble  $\Sigma = \{$  Turbine, Compresseur, Réducteur, Générateur  $\}$ .

**Q19.** Déterminer l'énergie cinétique de Σ par rapport au référentiel galiléen lié au bâti : *Ec*(Σ/0) en fonction de la vitesse de rotation ω*e*/<sup>0</sup> et des différents moments d'inertie. En déduire l'expression de l'inertie équivalente J*eq* ramenée sur l'arbre d'entrée. Faire l'application numérique.

Le rotor du moteur asynchrone de démarrage dont le moment d'inertie est  $J_5 = 0$ , 7 kg $\cdot$  m<sup>2</sup> entraîne l'ensemble Σ par l'intermédiaire du multiplicateur (**figure 15**). Celui-ci possède un rapport de multiplication  $k = 6$  et un moment d'inertie négligeable.

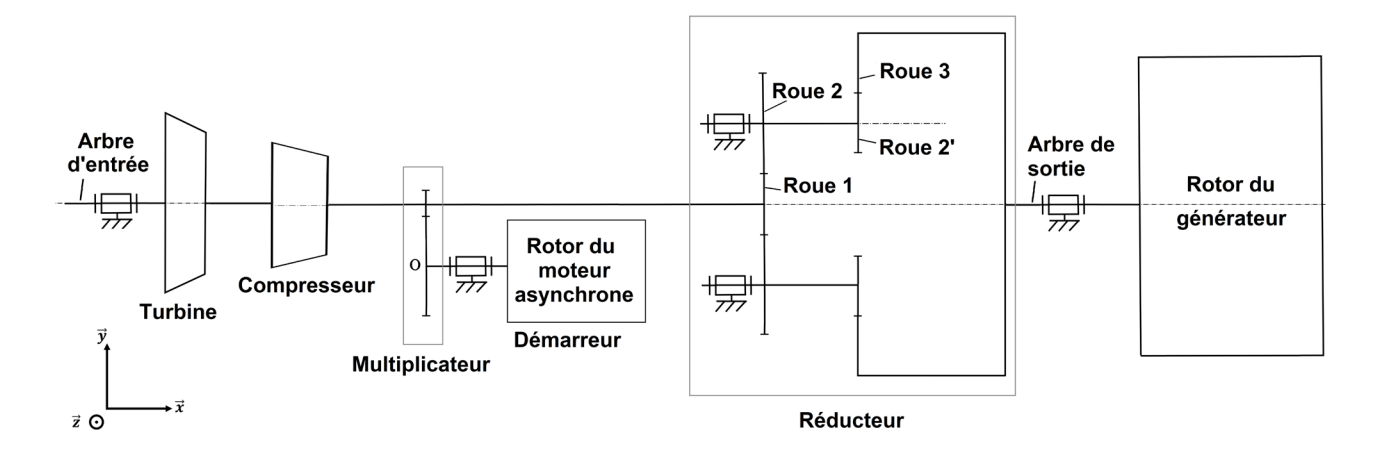

**Figure 15 -** Schéma cinématique de la turbine à gaz avec démarreur

On considère alors le système  $\Sigma' = \{\Sigma, M$ oteur asynchrone, Multiplicateur}.

**Q20.** Déterminer l'expression littérale de l'inertie équivalente J'<sub>eq</sub> de l'ensemble Σ' ramenée sur l'arbre du moteur asynchrone. Faire l'application numérique.

#### **V.3 - Couple moteur nécessaire**

Par la suite, on supposera que J'<sub>eq</sub> = 330 kg · m<sup>2</sup> et qu'une vitesse de rotation de 500 tr · min<sup>-1</sup> correspond à une vitesse de rotation de 52 rad · s<sup>-1</sup>.

**Q21.** En utilisant le tracé de la vitesse de rotation du moteur en fonction du temps (**figure 12**), tracer sur le **DR5** l'allure de l'accélération angulaire  $\dot{\omega} = \frac{d\omega(t)}{dt}$  $\frac{\partial u(t)}{\partial t}$ , ( $\omega(t)$  étant la vitesse de rotation du moteur en rad  $\cdot$  s<sup>-1</sup>) lors du démarrage en fonction du temps .

Par la suite, les hypothèses suivantes sont faites :

- seul le moteur de démarrage entraîne la turbine, le torseur de l'action mécanique du moteur de démarrage  $m_d$  sur l'arbre d'entrée de la turbine e est donné par :

$$
\left\{\mathcal{I}_{(m_d\rightarrow e)}\right\} = \left.\begin{cases} \begin{array}{cc} 0 & C \\ 0 & 0 \\ 0 & 0 \end{array}\right\}_{(\vec{x}, \vec{y}, \vec{z})};
$$

- la turbine n'est pas entraînée par les gaz, les couples résistants exercés par le compresseur et la turbine seront considérés comme nuls ;
- toutes les liaisons sont parfaites.
- **Q22.** Appliquer le théorème de l'énergie cinétique au système Σ . En déduire l'expression du  $\mathsf{couple}\ \mathsf{motor}\ C(t)$  en fonction de  $\mathsf{J}_{eq}'$  et de  $\dot{\omega}.$
- **Q23.** Tracer alors le couple moteur *C*(*t*) sur le **DR6**.
- **Q24.** Quel est le couple moteur initial  $C<sub>D</sub>$  que devra fournir le moteur pour que le compresseur démarre conformément au profil de vitesse donné à la **figure 12**?

Une mesure du couple moteur nécessaire lors de la phase démarrage a été réalisée (**figure 16**).

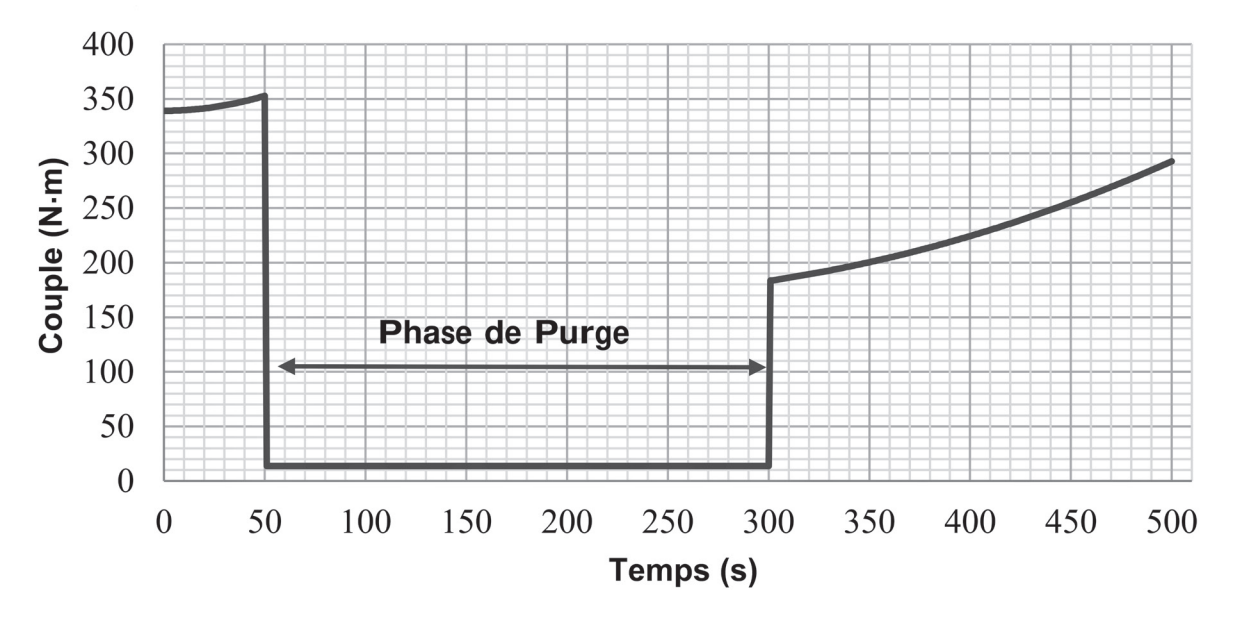

**Figure 16 -** Couple moteur en N·m en fonction du temps en s

**Q25.** Le fait de négliger, après la phase de purge, le couple résistant de la charge entraînée par le moteur asynchrone est-il pertinent ? Justifier.

### **V.4 - Validation du moteur asynchrone**

Le moteur asynchrone retenu est le CEM 7068T-I de ABB. Les caractéristiques nominales données par le constructeur sont :

230 / 400 V; 142 / 82 A; 50 Hz  
Pu = 45 kW; 
$$
\cos\varphi = 0, 83
$$
;  $\eta = 96, 4$  %  
N<sub>n</sub> = 1 480 tr·min<sup>-1</sup>.

**Q26.** Pour le régime de fonctionnement nominal, déterminer le nombre de paires de pôles *pm*, le glissement *gn* et le couple moteur nominal *Cn*. Pour l'application numérique, on supposera que la vitesse de rotation nominale du moteur est  $\Omega_n = 150$  rad · s<sup>−1</sup>.

On donne le modèle monophasé équivalent du moteur asynchrone (**figure 17**).

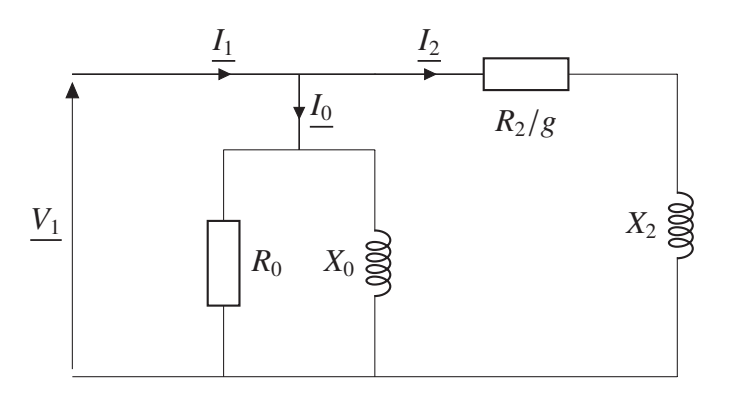

**Figure 17 -** Modèle monophasé du moteur de démarrage

Avec :

- $R_0$ : résistance traduisant les pertes ferromagnétiques;
- *X*<sub>0</sub> : réactance magnétisante ;
- $R_2$  : résistance du rotor ramenée au stator;
- *X*<sup>2</sup> : réactance de fuite du rotor ramenée au stator ;
- *g* : glissement.

On notera *f* et ω respectivement la fréquence et la pulsation de la tension d'alimentation. La fréquence du réseau étudié est *f* = 50 Hz.

#### **V.5 - Identification des éléments du modèle**

Afin d'identifier les différents éléments, un essai à vide et un essai à rotor bloqué ont été réalisés.

#### **Essai à vide**

Tension nominale  $V_{10} = V_{1n} = 230 \text{ V}$  - Fréquence d'alimentation  $f = 50 \text{ Hz}$  - Vitesse de rotation : *N*<sub>0</sub> = 1 500 tr · min<sup>-1</sup> - Intensité absorbée : *I*<sub>0</sub> = 25, 3 A - Puissance absorbée : *P*<sub>0</sub> = 526 W.

#### **Essai à rotor bloqué**

Tension réduite  $V_{1cc} = 29$  V, Intensité absorbée :  $I_{2cc} = 82$  A, Puissance absorbée :  $P_{cc} = 1009$  W.

**Q27.** Indiquer la valeur du glissement lors de l'essai à vide. Justifier alors le modèle électrique à vide (**figure 18**).

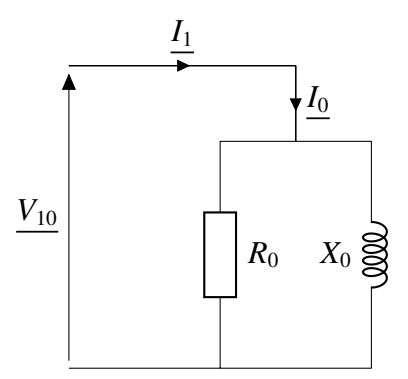

**Figure 18 -** Modèle monophasé du moteur de démarrage lors de l'essai à vide

Lors de l'essai à rotor bloqué, les effets de R<sub>0</sub> et  $X_0$  sont supposés négligeables. Le modèle électrique monophasé est donné à la **figure 19**.

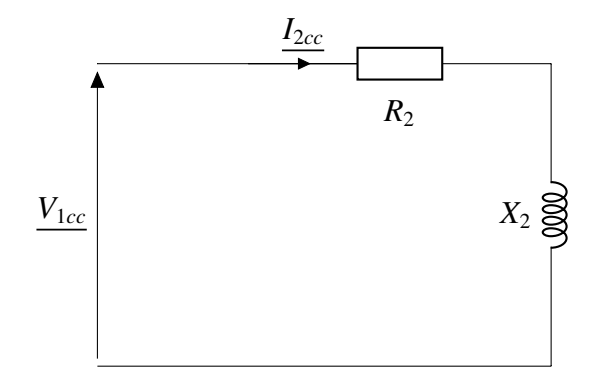

**Figure 19 -** Modèle monophasé du moteur de démarrage lors de l'essai à rotor bloqué

**Q28.** Préciser la valeur du glissement  $g_{cc}$  lors de l'essai à rotor bloqué.

**Q29.** Donner l'expression de la résistance  $R_2$  en fonction de la puissance  $P_{cc}$ , et du courant  $I_{2cc}$ . En déduire l'expression de la réactance  $X_2$  en fonction de  $V_{1cc}$ , de  $I_{2cc}$  et de  $R_2$ .

Par la suite, on suppose que  $R_2 = 0, 05 \Omega$  et  $X_2 = 0, 5 \Omega$ .

#### **V.6 - Validation du couple moteur**

On donne l'expression du couple moteur :  $C(g) = \frac{3p_m R_2 V_1^2}{2}$ ω *g*  $R_2^2 + g^2 X_2^2$ .

**Q30.** Déterminer l'expression du couple moteur au démarrage  $C<sub>D</sub>$  et du couple moteur maximal  $C_M$ . On rappelle que le couple maximum est obtenu pour le glissement  $g_M = \frac{R_2}{V}$  $\frac{X_2}{X_2}$ .

Pour une tension  $V_1 = 230$  V et une fréquence  $f = 50$  Hz, l'application numérique donne :

$$
C_D = 404
$$
 N·m et  $C_M = 1 443$  N·m.

**Q31.** En utilisant la **figure 16** du couple moteur, déterminer le couple de démarrage et le couple maximum nécessaire. Valider alors le moteur retenu.

#### **V.7 - Dimensionnement d'un ensemble de batteries de secours**

Dans le cadre d'un site isolé comme une plateforme maritime, l'énergie électrique est fournie par un groupe électrogène avant la mise en service de la turbine à gaz. Cette solution présente l'inconvénient d'avoir des ondulations de tensions qui peuvent être importantes lors des pointes de courant. Pour remédier à ce problème, il est envisagé de mettre en place un système batterie + onduleur (**figure 20**).

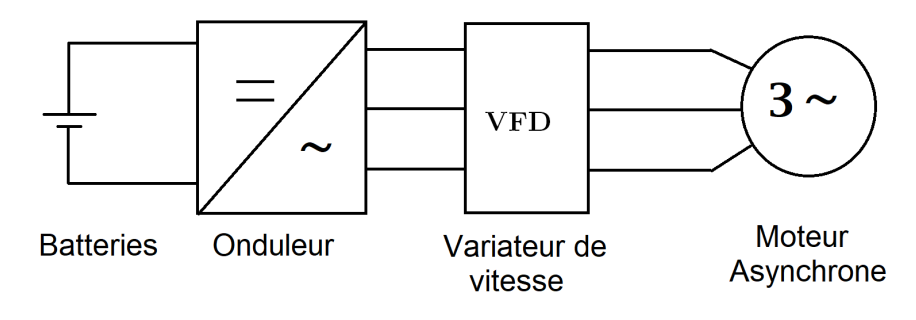

**Figure 20 -** Alimentation de secours

La courbe de puissance électrique absorbée par le moteur est donnée sur la **figure 21**.

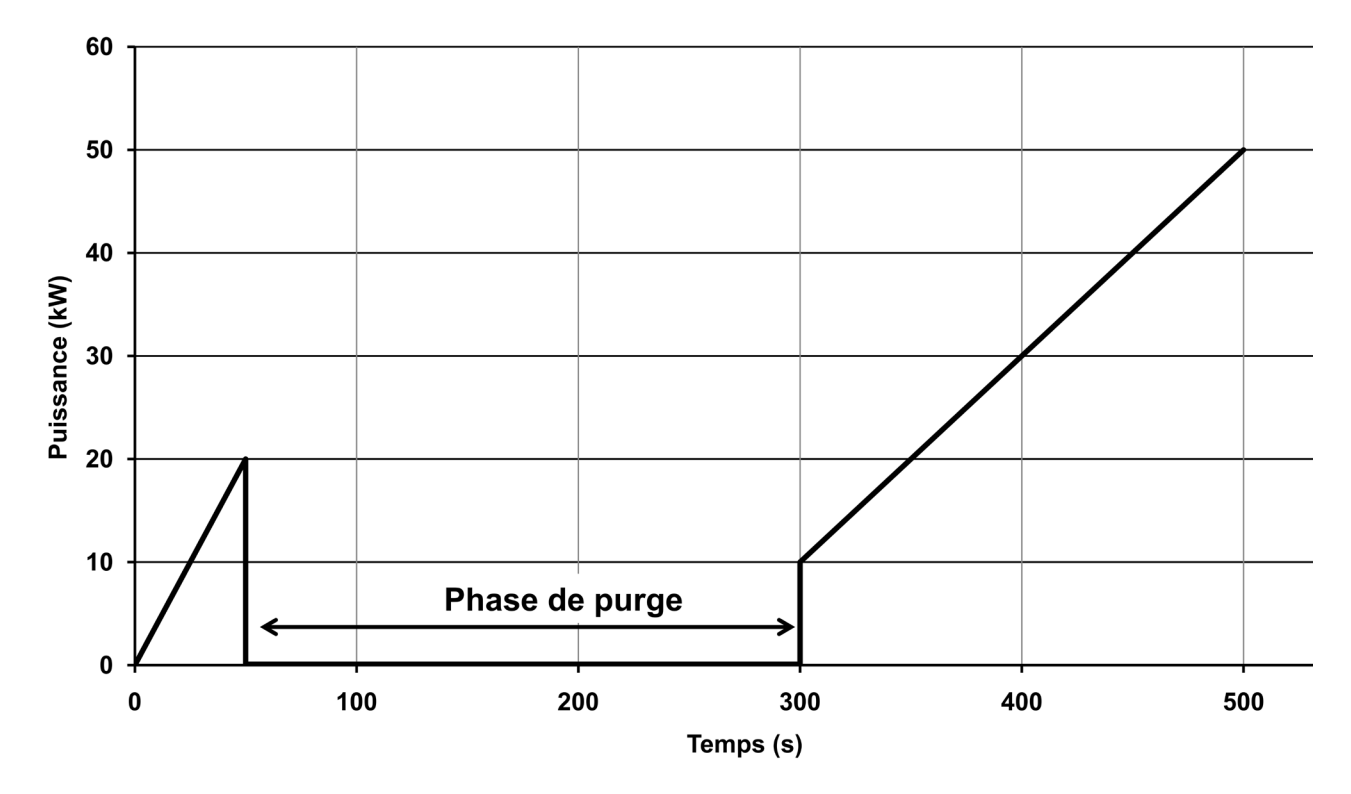

**Figure 21 -** Courbe de puissance absorbée simplifiée en kW en fonction du temps

- **Q32.** Déterminer l'énergie en kJ nécessaire au moteur pour effectuer un démarrage.
- **Q33.** En supposant que le rendement de l'ensemble onduleur + variateur de vitesse est  $\eta_{ov} = 1$ , quelle est l'énergie (en kJ) que doit stocker la batterie pour assurer 10 démarrages ?

L'énergie stockée en kJ par l'ensemble de batteries de secours pour différentes capacité en A·h est donnée dans le **tableau 4**.

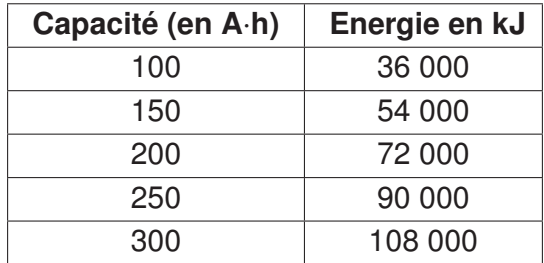

**Tableau 4 -** Equivalence énergie en kJ et capacité en A·h pour les batteries retenues

**Q34.** En déduire la capacité de l'ensemble de batteries de secours.

#### **V.8 - Compatibilité électromagnétique**

Le courant absorbé *ia*(*t*) par le variateur (**figure 22**) n'est pas sinusoïdal (**figure 23**), il contient des harmoniques qui peuvent être nocifs à l'installation. Pour limiter leurs effets, l'équipement doit respecter la norme CEI 61000-3-12 en termes de courants harmoniques.

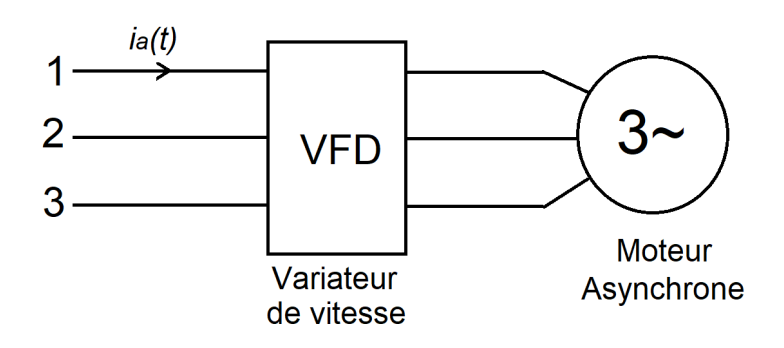

**Figure 22 -** Courant de ligne en amont du variateur

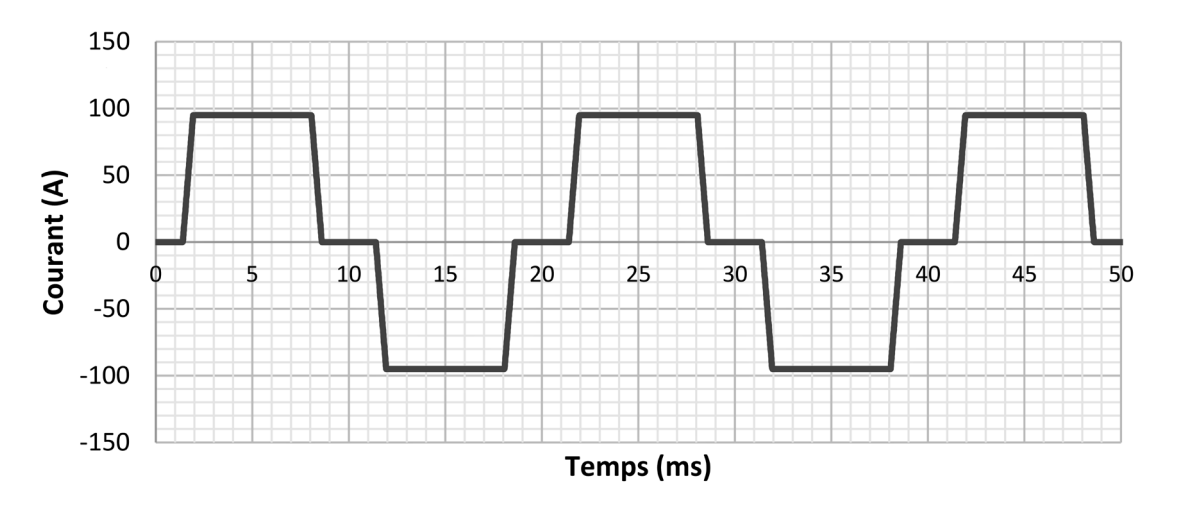

**Figure 23 -** Courant de ligne en A en amont du variateur en fonction du temps

L'étude se limitera aux harmoniques jusqu'au rang 13. Le courant de ligne en amont i(t) peut s'écrire de la sorte :

 $i(t) = I_1 \sqrt{2} sin(\omega t) + I_5 \sqrt{2} sin(5\omega t) + I_7 \sqrt{2} sin(7\omega t) + I_{11} \sqrt{2} sin(11\omega t) + I_{13} \sqrt{2} sin(13\omega t).$ 

Les harmoniques de rang strictement supérieur à 13 ainsi que ceux de rang pair ou multiple de 3 sont nuls.

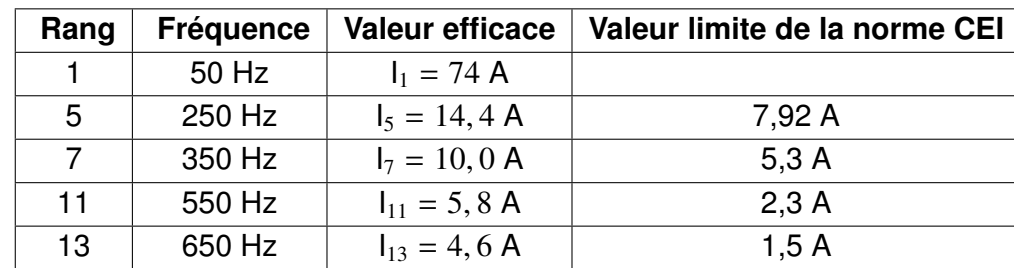

Les valeurs efficaces et limites des différents harmoniques sont données dans le **tableau 5**.

**Tableau 5 -** Valeurs efficaces des différents courants harmoniques

**Q35.** D'après le **tableau 5** justifier l'intérêt de mettre en place un filtre et préciser le type de filtre (passe-haut, passe-bas, passe-bande,..).

Dans ce cas-ci, la source de courants harmoniques est le variateur et non le réseau d'alimentation. La solution préconisée par le fabricant du variateur est la mise en place de condensateurs de capacité électrique équivalente *C* entre les phases et le neutre (**figure 24**).

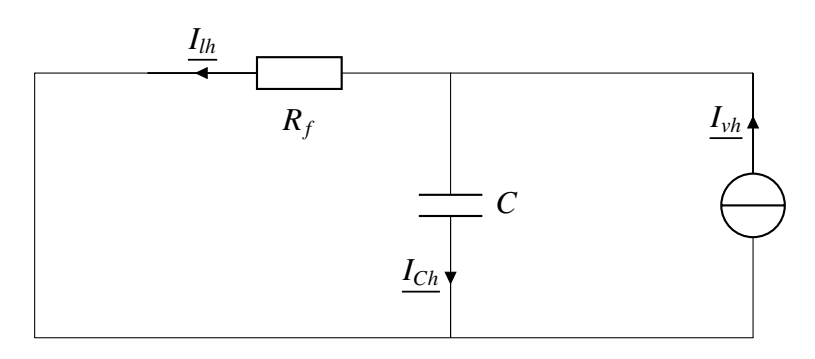

**Figure 24 -** Modèle électrique monophasé retenu pour les courants harmoniques

### Avec :

- $R_f$ : résistance du fil d'alimentation estimée à 0, 1 Ω;
- *Ivh* : courant harmonique produit par le variateur;
- $\overline{I_{Ch}}$  : courant harmonique circulant dans le condensateur;
- $\overline{I_{lh}}$  : courant harmonique circulant dans la ligne d'alimentation.

**Q36.** Exprimer  $I_{lh}$  en fonction de  $I_{vh}$ , de  $R_f$  et de C. On notera  $\omega$  la pulsation des courants. En déduire la fonction de transfert  $H(j\omega) = \frac{I_{lh}}{I}$  $\frac{1}{I_{vh}}$ .

**Q37.** Mettre cette fonction de transfert sous forme canonique. Préciser les éléments caractéristiques.

Le diagramme de Bode en gain du filtre recherché est donné à la **figure 25**.

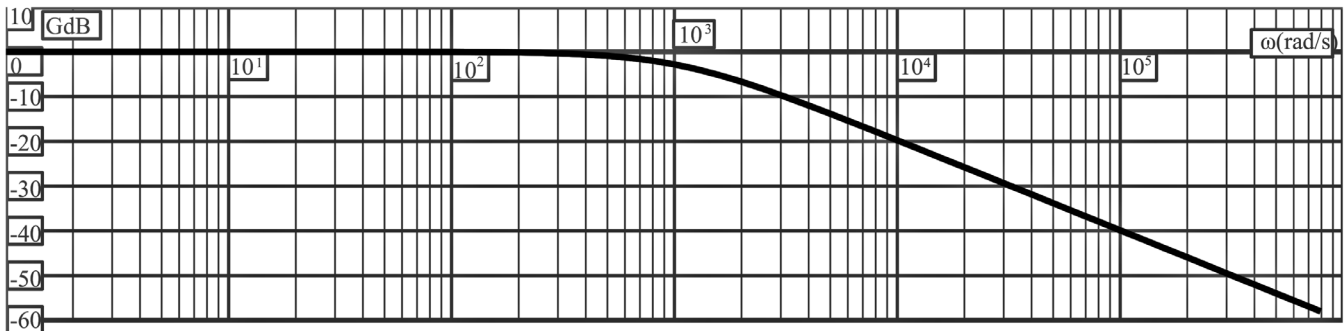

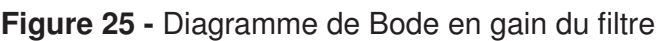

**Q38.** À partir de ce diagramme, identifier la fonction de transfert *H*(*j*ω). En déduire la valeur de *C*.

Il convient de vérifier que ce filtre permet de respecter la norme CEI 61000-3-12 jusqu'au rang 13.

- **Q39.** Compléter le tableau du **DR7**. Dans ce tableau, les gains du filtre sont donnés pour différentes fréquences, ainsi que les valeurs limites des courants efficaces des harmoniques selon la norme CEI.
- **Q40.** Conclure sur la validité de ce filtre.

## **VI - Régulation de la tension en sortie du générateur**

#### **Objectifs**

Valider l'exigence 1.8. Pour cela il est nécessaire de :

- modéliser le générateur ;
- modéliser l'asservissement ;

- choisir un correcteur pour respecter les performances attendues (système stable, erreur statique nulle et temps de réponse à 5 % inférieur à 5 s).

#### **VI.1 - Description**

La production de l'énergie électrique est assurée par un générateur synchrone dont la plaque constructeur est donnée à la **figure 26**. Le générateur est relié à la turbine via un réducteur qui adapte sa vitesse de rotation (**figure 15**).

| <b>SYNCHRONOUS AC GENERATOR</b>                                       |                      |                                                                    |    |                                                                      |                                                                                        |                                  |                                       |                                |                            |             |  |  |
|-----------------------------------------------------------------------|----------------------|--------------------------------------------------------------------|----|----------------------------------------------------------------------|----------------------------------------------------------------------------------------|----------------------------------|---------------------------------------|--------------------------------|----------------------------|-------------|--|--|
|                                                                       | <b>SERIAL NUMBER</b> |                                                                    |    |                                                                      | <b>CODE</b>                                                                            |                                  | <b>MODEL NUMBER</b>                   |                                | <b>WEIGHT</b>              |             |  |  |
|                                                                       | 49508                |                                                                    |    |                                                                      | 4P10.7-2600                                                                            |                                  | AA29566000                            |                                | 29,300 lb/13290 kg         |             |  |  |
| IMPORTANT: WHEN ORDERING PARTS INCLUDE SERIAL NUMBER AND MODEL NUMBER |                      |                                                                    |    |                                                                      |                                                                                        |                                  |                                       |                                |                            |             |  |  |
|                                                                       |                      |                                                                    |    |                                                                      | <b>ALTERNATOR</b>                                                                      |                                  |                                       |                                | <b>EXCITER</b>             |             |  |  |
|                                                                       | <b>KW</b>            |                                                                    |    |                                                                      | <b>PHASE</b>                                                                           | <b>WIRE</b>                      | <b>HERTZ</b>                          | <b>FIELD</b><br><b>AMPS</b>    | <b>FIELD</b><br>VOLTS      |             |  |  |
|                                                                       | 4600                 |                                                                    |    |                                                                      |                                                                                        | 6                                | 50                                    | 3.8                            | 90                         |             |  |  |
|                                                                       | <b>KVA</b>           |                                                                    |    |                                                                      |                                                                                        |                                  | <b>RPM</b>                            | <b>PMG</b><br><b>VOLTS</b>     | <b>PMG</b><br><b>HERTZ</b> |             |  |  |
|                                                                       | 5750                 |                                                                    |    |                                                                      | 0.8                                                                                    | 1500                             |                                       | 240                            | 180                        |             |  |  |
| <b>VOLTAGE</b><br><b>AMPERES</b>                                      |                      |                                                                    |    |                                                                      |                                                                                        |                                  |                                       |                                |                            |             |  |  |
|                                                                       | 2402/4160 Y          |                                                                    |    |                                                                      | 798                                                                                    | WARNING: EXPLOSION HAZARD -      |                                       |                                |                            |             |  |  |
| <b>TEMP RISE</b>                                                      |                      | <b>AMBIENT</b>                                                     |    | <b>INSUL. CL.</b>                                                    | <b>SEQUENCE</b>                                                                        |                                  |                                       | SUBSTITUTION OF COMPONENTS MAY |                            | 57-00103-04 |  |  |
| 80                                                                    | lºC                  | 40                                                                 | ∣℃ | H                                                                    | T1, T2, T3                                                                             |                                  | IMPAIR SUITABILITY FOR CL. I, DIV. 2. |                                |                            |             |  |  |
|                                                                       | <b>ENCLOSURE</b>     |                                                                    |    | $SOLAR P/N = 4B631-1010944-1$<br><b>MFR. YEAR</b><br><b>ROTATION</b> |                                                                                        |                                  |                                       |                                |                            |             |  |  |
|                                                                       | IP20                 |                                                                    |    | 2019                                                                 | <b>CCWFDE</b>                                                                          | ROTOR WEIGHT = $7638$ lb/3464 kg |                                       |                                |                            |             |  |  |
|                                                                       |                      | <b>DUTY</b>                                                        |    | CONT.                                                                |                                                                                        |                                  |                                       |                                |                            |             |  |  |
|                                                                       |                      |                                                                    |    | CSA 1881034                                                          | CLASS I, DIV. 2, GROUPS B, C & D, T3                                                   |                                  |                                       |                                |                            |             |  |  |
|                                                                       |                      |                                                                    |    |                                                                      | 5610 kW, 7012.5 kVA Max. at 15 Deg. C. Amb.<br>For acc'y ratings see dia. 888-00495-08 |                                  |                                       |                                |                            |             |  |  |
|                                                                       |                      | GENERATOR IS AT LEAST IP23 WHEN INSTALLED IN THE TURBINE ENCLOSURE |    |                                                                      |                                                                                        |                                  |                                       |                                |                            |             |  |  |
|                                                                       |                      |                                                                    |    |                                                                      |                                                                                        |                                  | <b>Kato Engineering</b>               |                                |                            |             |  |  |

**Figure 26 -** Plaque signalétique du générateur synchrone

L'excitation du générateur est assurée par un générateur synchrone secondaire. Celui-ci alimente, par l'intermédiaire d'un pont redresseur, les bobines d'excitation de l'alternateur de l'installation (**figure 27**).

La force électromotrice (fem) de l'alternateur est pilotée par le régulateur de tension qui fournit la tension d'excitation *Vex*.

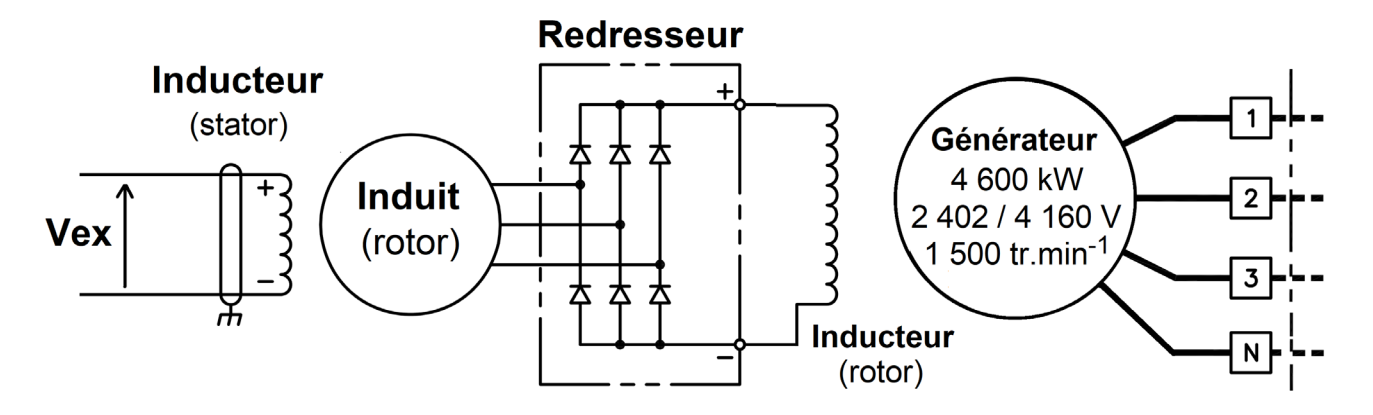

**Figure 27 -** Système d'excitation de la machine synchrone

#### **VI.2 - Modélisation du générateur**

Le modèle retenu pour le générateur est celui de Behn-Eschenburg (**figure 28**)

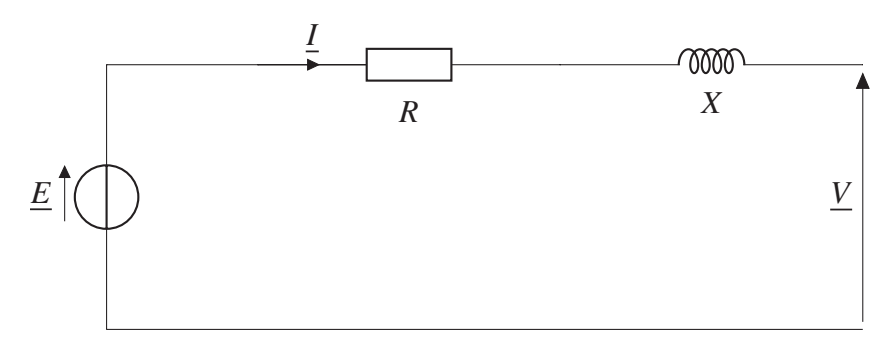

**Figure 28 -** Modèle monophasé de la machine synchrone

#### Avec :

- *R* : résistance d'un enroulement ;
- *X* : réactance synchrone ;
- $V = |V|$  : tension simple en sortie;
- $E = |E|$  : fem.

Une mesure de résistance a permis d'obtenir *R* = 0, 1 Ω.

Pour identifier la réactance synchrone *X* deux essais ont été réalisés : un essai à vide et un essai en court-circuit.

#### **Essai à vide**

Un essai à vide (sans charge en sortie) a été réalisé (*I* = 0). La **figure 29** illustre alors le relevé de tension entre deux phases  $(U_V)$  en fonction du courant d'excitation  $I_{ex}$  pour une vitesse de rotation de  $N = 1,500$  tr · min<sup>-1</sup>.

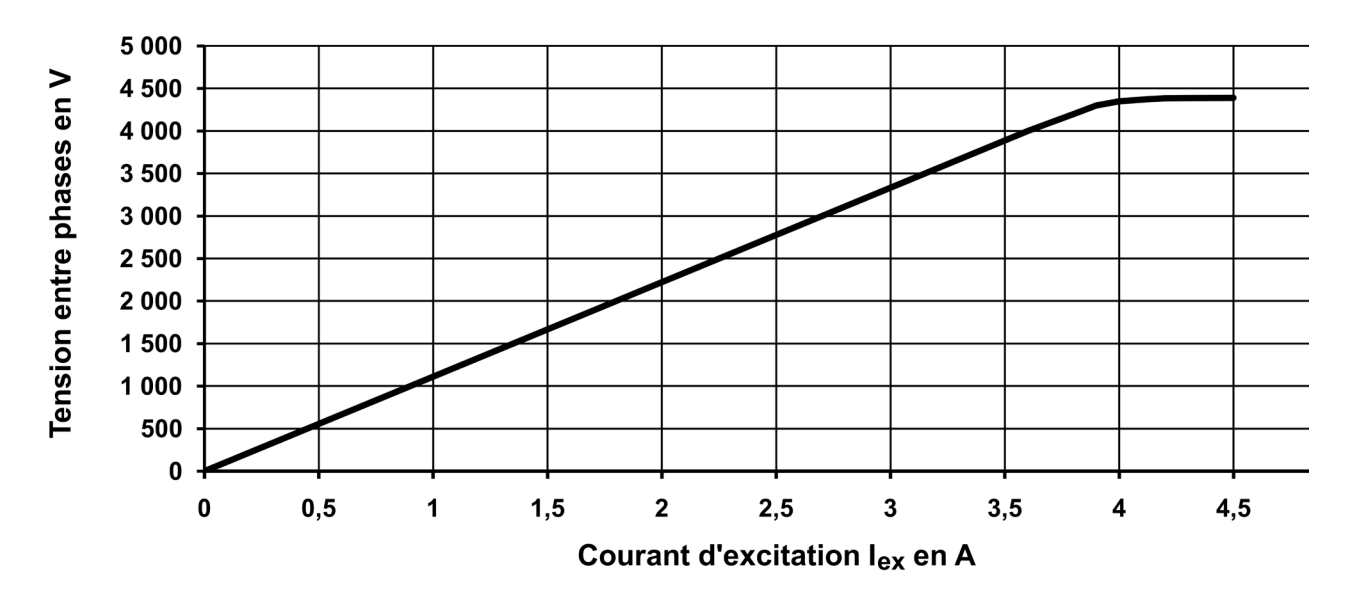

**Figure 29 -** Tension entre phases en fonction du courant d'excitation lors de l'essai à vide

#### **Essai en court-circuit**

Un essai en court-circuit a été réalisé pour obtenir un courant égal au courant nominal :  $I_{cc} = 800$  A et une fem  $E_{cc}$  pour un courant d'excitation de  $I_{Exc} = 1$  A.

Pour la suite, on donne  $\frac{1200}{\sqrt{3}} \approx 700$ .

**Q41.** En utilisant l'essai à vide, déterminer la fem *Ecc* pour le courant d'excitation *IExcc*.

**Q42.** En utilisant l'essai en court-circuit, déterminer la réactance synchrone *X*.

La résistance *R* est négligeable devant la réactance *X*, le modèle retenu sera celui de la **figure 30**.

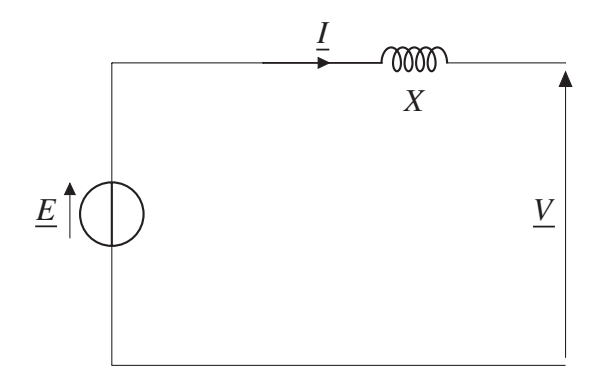

**Figure 30 -** Modèle monophasé de la machine synchrone

On se place dans le cas du fonctionnement nominal :

- tension entre phase  $U = 4$  160 V;
- courant nominal  $I = 800$  A;
- facteur de puissance  $cos\varphi = 0, 8$ .

On note *VX* = *jXI* et on donne l'allure de la représentation de Fresnel (**figure 31**). Par convention, la norme des vecteurs correspond aux valeurs efficaces des grandeurs représentées.

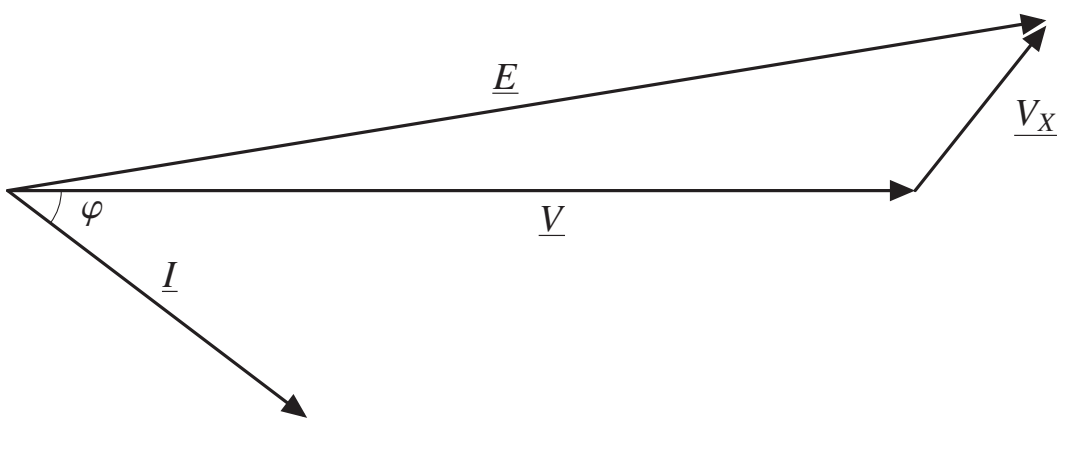

**Figure 31 -** Représentation de Fresnel

**Q43.** Exprimer la valeur efficace de la fem  $E$  en fonction de  $V$ ,  $XI$  et de  $\varphi$ .

Comme *XI V*  $<< 1$ , on supposera par la suite que  $E = V + XI$ sin $\varphi$ .

#### **VI.3 - Régulation de la tension en sortie**

Le schéma-bloc de la régulation de la tension en sortie est le suivant.

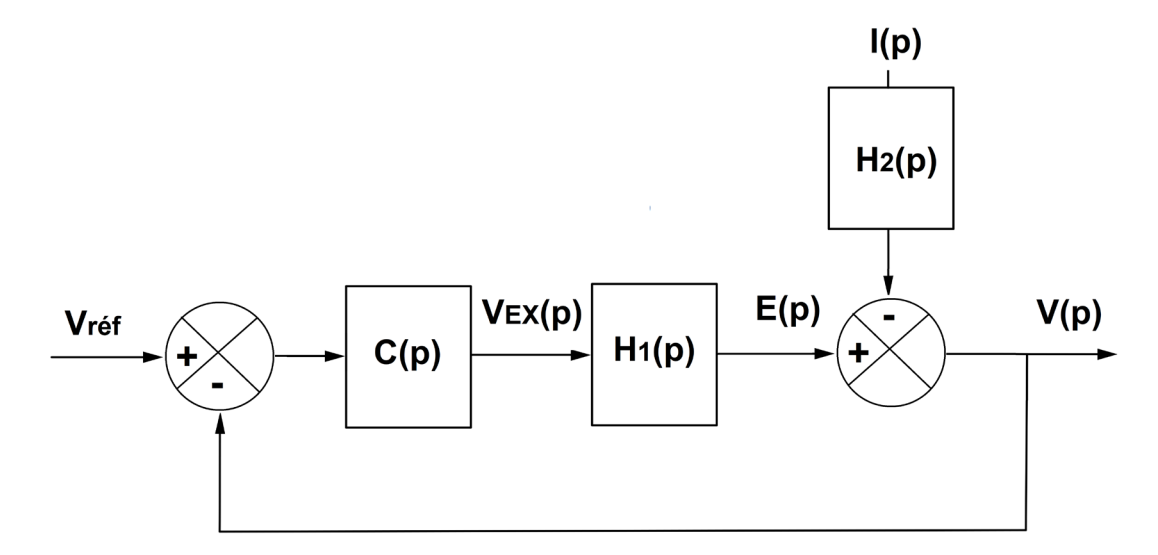

**Figure 32 -** Schéma-bloc de la régulation de tension

On note  $V_{ref}(p)$ ,  $V_{EX}(p)$ ,  $E(p)$ ,  $I(p)$ ,  $V(p)$  les transformées de Laplace des valeurs efficaces respectives  $V_{ref}$ ,  $V_{EX}$ ,  $E$ ,  $I$ ,  $V$ .

Par la suite, on suppose  $X = 0, 8 \Omega$  et cos $\varphi = 0, 8$ . Un essai indiciel pour un échelon de la tension d'excitation  $V_{EX} = 80$  V a été réalisé pour identifier *H*1(*p*) (**DR8**).

**Q44.** En utilisant l'essai indiciel du **DR8**, déterminer la fonction de transfert  $H_1(p) = \frac{E(p)}{V_{\text{max}}}$  $\frac{P(P)}{V_{EX}(p)}$ . La mettre sous forme canonique et préciser les éléments caractéristiques.

**Q45.** Déterminer la fonction de transfert  $H_2(p)$ . Réaliser l'application numérique.

Les performances attendues sont :

- précision : erreur statique nulle ;
- le système doit être stable ;
- rapidité : le temps de réponse est de 5 s.

Le correcteur choisi par le constructeur est un correcteur PI dont la fonction de transfert est :

$$
C(p) = K_P \left( 1 + \frac{1}{T_i \cdot p} \right) = K_P \left( \frac{1 + T_i \cdot p}{T_i \cdot p} \right).
$$

- **Q46.** Déterminer l'expression de  $G_1(p)$  =  $\int V(p)$  $V_{ref}(p)$  $\overline{\phantom{a}}$ *I*(*p*)=0 et de  $G_2(p)$  =  $\frac{V(p)}{p}$ *I*(*p*)  $\overline{ }$  $V_{ref}(p)=0$ en fonction de  $C(p)$ ,  $H_1(p)$  et de  $H_2(p)$ .
- **Q47.** Choisir  $T_i$  pour que la fonction de transfert  $G_1(p)$  soit une fonction de transfert du premier ordre.
- **Q48.** Déterminer  $K_p$  pour que le temps de réponse du système à 5 % soit de 5 s.
- **Q49.** Déterminer la valeur finale lorsque  $V_{ref}$  est un échelon d'amplitude  $V_0 = 2,400$  V et lorsque le courant consommé est un échelon de  $I_0 = 800$  A. Conclure sur les performances du système.

## **VII - Vibration de l'arbre**

#### **Objectif**

Valider l'exigence 1.2 concernant l'amplitude de vibration.

Comme énoncé en début de sujet, l'un des problèmes qui peut se rencontrer dans les turbines est la vibration de l'arbre moteur lors de sa rotation du fait d'un mauvais équilibrage. Ce défaut d'équilibrage peut provenir de défauts lors de sa fabrication ou tout simplement d'usure au cours du temps. Ces vibrations peuvent être problématiques car au-delà des nuisances sonores, elles peuvent engendrer une usure plus rapide du système voire une casse de ce dernier. Pour éviter ces phénomènes, l'idée retenue est d'amortir le mouvement de l'arbre pour limiter son déplacement et ainsi réduire voire annuler les vibrations.

Afin de simplifier l'étude, on considère cette fois un ensemble constitué d'un arbre horizontal flexible et le rotor fixé sur l'arbre en son centre géométrique *O* (**figure 33**). On négligera ici l'influence du poids de l'ensemble (compensé par les appuis au niveau des roulements). L'arbre tourne à la vitesse angulaire constante ω . Le centre de masse *G* de l'ensemble est situé à la distance h de *O* (h est l'excentricité). (*O*,  $\overrightarrow{x_0},\overrightarrow{y_0},\overrightarrow{z_0}$ ) est un repère lié au bâti. On suppose les déformations du rotor nulles. Ainsi le centre de gravité de l'ensemble *G* reste dans le plan (*O*,  $\overrightarrow{y_0}$ ,  $\overrightarrow{z_0}$ ) lors de son mouvement. On ne considère dans cette étude que les mouvements verticaux (selon  $\overrightarrow{z_0}$  donc). Dans le plan (*O*,  $\overrightarrow{y_0}$ ,  $\overrightarrow{z_0}$ ), les coordonnées du point *O* (centre géométrique du rotor) sont alors notées *y*<sup>0</sup> (restant constant donc) et *z*(*t*) (**figure 34**).

#### On note :

- $R_1(O,\overrightarrow{x_1},\overrightarrow{y_1},\overrightarrow{z_1})$  le repère associé au rotor ;
- $\alpha$  l'angle défini par  $\alpha = (\overrightarrow{y_0}, \overrightarrow{y_1}) = (\overrightarrow{z_0}, \overrightarrow{z_1})$  (**figure 35**);
- *G* le centre de gravité de l'ensemble arbre + rotor de coordonnées : (0,h,0) dans le repère  $R_1(0, \overrightarrow{x_1}, \overrightarrow{y_1}, \overrightarrow{z_1});$
- M la masse du rotor.

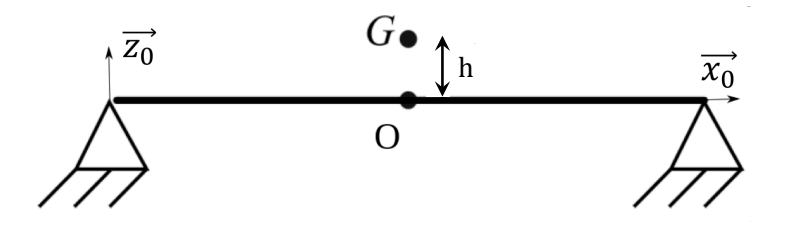

**Figure 33 -** Modélisation du rotor soumis à un défaut d'équilibrage (représenté ici pour  $\alpha = \pi/2$ )

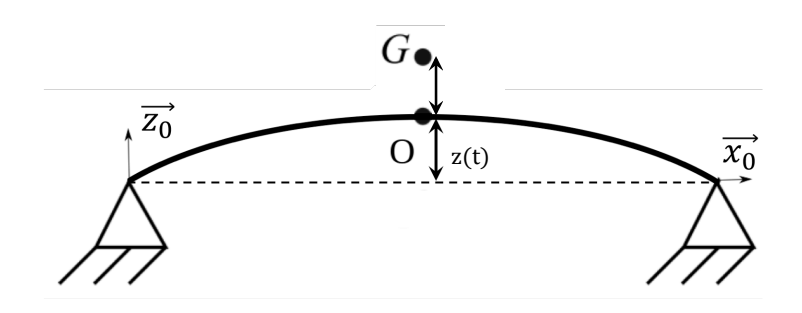

**Figure 34 -** Modélisation de la déformation de l'arbre du fait des vibrations (représenté ici pour  $\alpha = \pi/2$ 

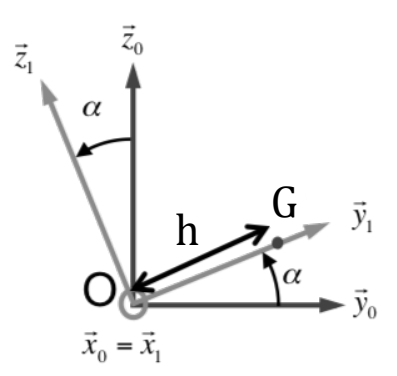

**Figure 35 -** Repérage du centre de gravité

La position du point G matérialisée par le vecteur  $\overrightarrow{A}$  est alors donnée par  $\overrightarrow{A} = z(t) \cdot \overrightarrow{z_0} + \overrightarrow{OG}$ .

**Q50.** Lors d'un mouvement de rotation à vitesse constante ω, calculer la résultante du torseur dynamique appliquée à l'ensemble arbre + rotor /0 noté  $\overrightarrow{R}_{arbre+rotor/0}$ .

On considère alors en première approche que pour limiter les vibrations, l'amortissement peut se modéliser de la façon suivante (**figure 36**) : l'arbre est soumis à un effort de type masse ressort et à un amortisseur en parallèle qui contrebalancent les effets dynamiques évoqués ci-dessus. On suppose qu'au repos z(t) = 0 et en ne s'intéressant qu'à la vibration et aux efforts selon  $\vec{z}_0$ , les efforts s'appliquant à l'ensemble masse ressort selon cette direction sont alors donnés par :

- le ressort de raideur k applique à l'arbre une force de la forme  $\overrightarrow{F}_k = -k_z(t)\overrightarrow{z_0}$ ;

- l'amortisseur de coefficient C applique une force de la forme  $\overrightarrow{F}_a = -C\frac{dz(t)}{dt}$  $\overrightarrow{z_0}$ .

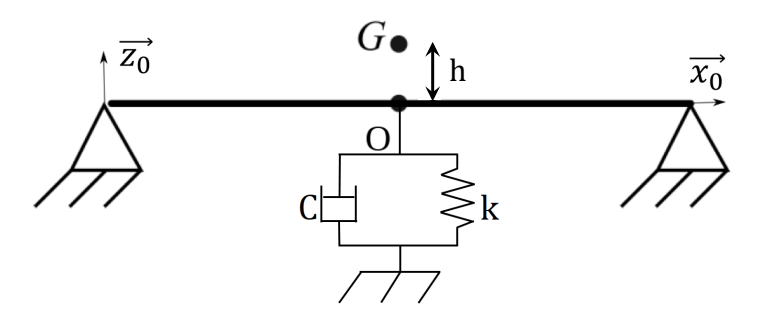

**Figure 36 -** Modélisation de l'amortissement (représenté ici pour  $\alpha = \pi/2$ )

- **Q51.** En appliquant le Principe Fondamental de la Dynamique à l'ensemble arbre + rotor, écrire l'équation de la résultante dynamique projetée sur <del>∏</del>∂.
- **Q52.** Montrer alors que cette équation peut se mettre sous la forme :

$$
D\frac{d^2z(t)}{dt^2} + E\frac{dz(t)}{dt} + Fz(t) = e(t)
$$

où e(t) est une fonction du temps correspondant au phénomène à l'origine des oscillations. Cette fonction est à exprimer en fonction de M, h,  $\omega$  et de t. D, E et F sont des constantes à exprimer en fonction de M, k et de C.

Pour simuler le phénomène de vibration, deux types de modélisation ont été réalisés : le modèle 1 (**figure 37**) et le modèle 2 (**figure 38**).

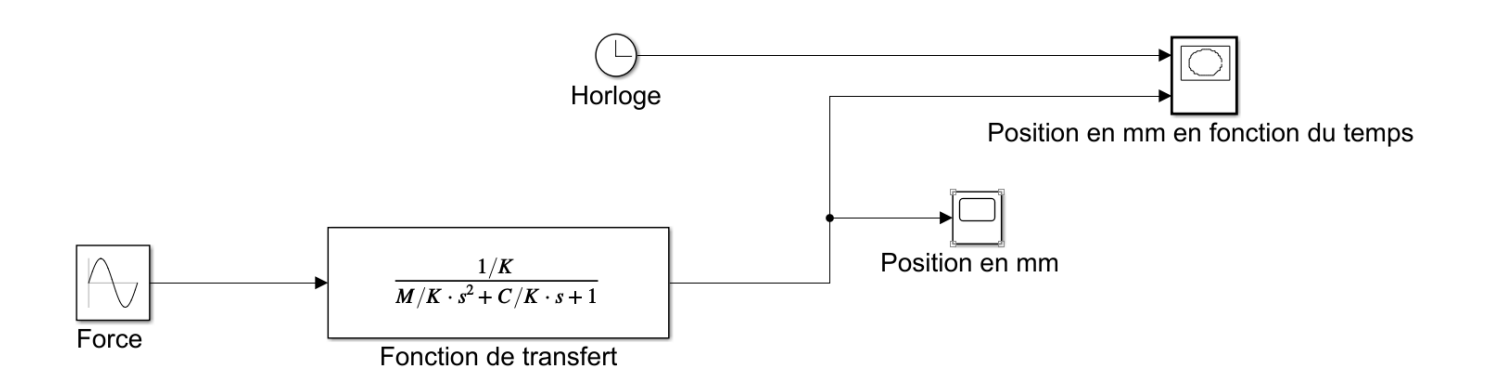

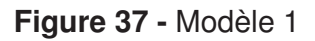

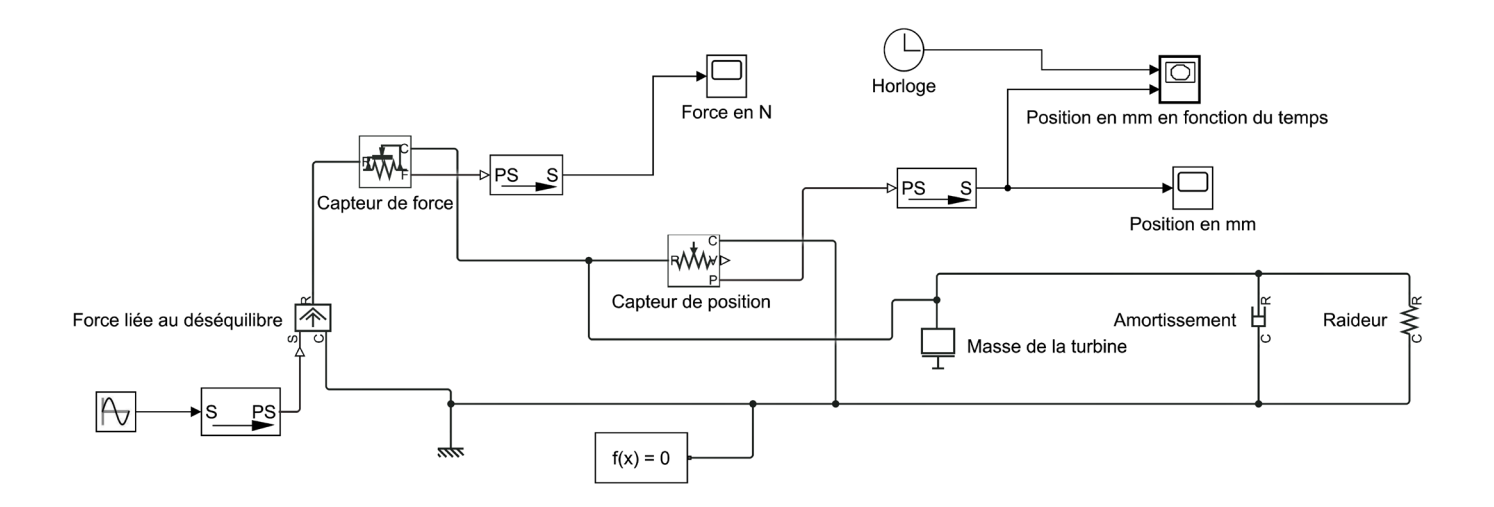

**Figure 38 -** Modèle 2

**Q53.** Définir les types de modélisations effectuées sur chaque modèle.

**Q54.** Citer un avantage du modèle 2.

Les simulations temporelles ont été réalisées (**figures 39** et **40**) pour les 2 modèles pour une fréquence de rotation de  $N = 15000$  tr · min<sup>-1</sup>.

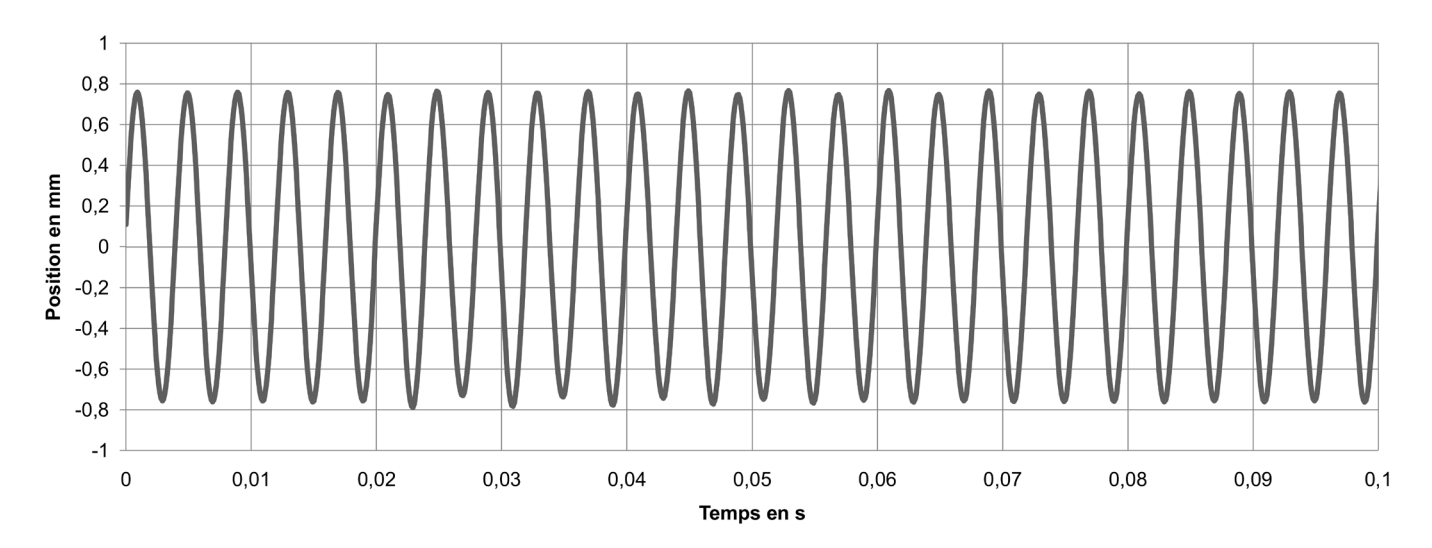

**Figure 39 -** Évolution temporelle de l'amplitude d'oscillation z(t) (modèle 1)

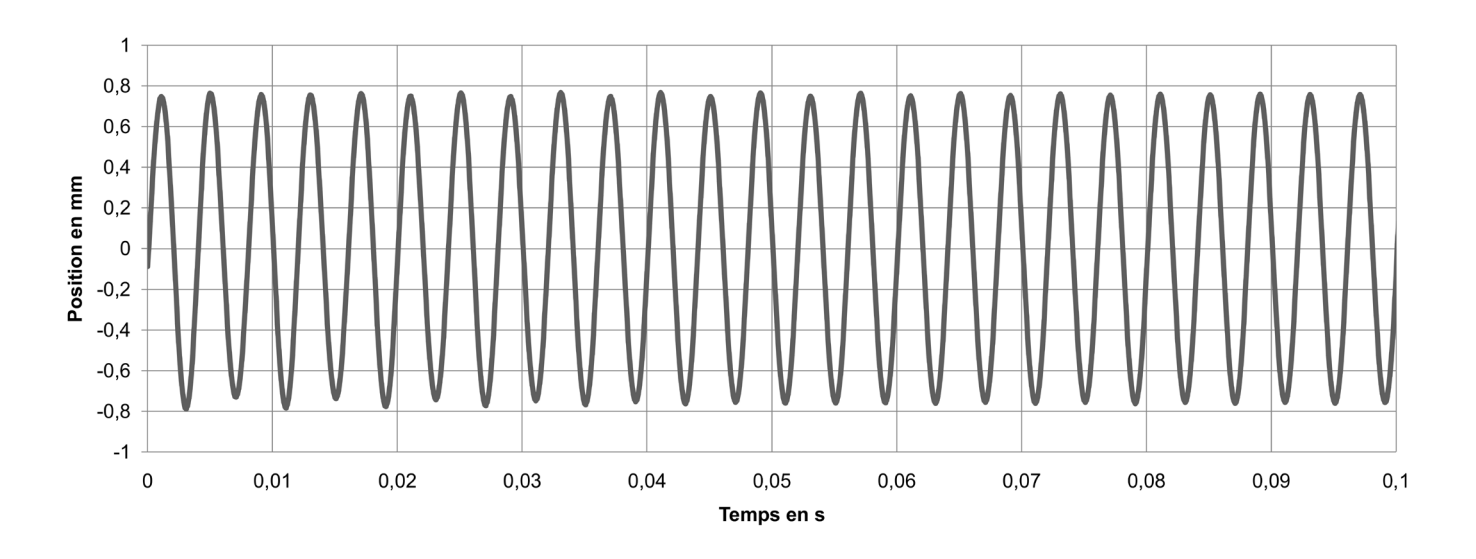

**Figure 40 -** Évolution temporelle de l'amplitude d'oscillation z(t) (modèle 2)

**Q55.** Comparer les résultats obtenus par ces deux modélisations en termes d'amplitude d'oscillation . Conclure sur la validation de l'exigence 1.2 pour la vitesse de rotation de *N* = 15 000  $\text{tr} \cdot \text{min}^{-1}$ .

L'étude temporelle ayant été faite pour la fréquence de rotation de *<sup>N</sup>* <sup>=</sup> 15 000 tr · min−<sup>1</sup> , il est nécessaire d'avoir aussi une approche fréquentielle pour différentes fréquences de rotation.

Le modèle de la **figure 37** a permis d'obtenir les diagrammes de Bode (**figure 41**) de la fonction de transfert  $\frac{Z(p)}{P(z)}$ *<sup>E</sup>*(*p*) où *Z(p)* et *E(p)* représentent respectivement les transformées de Laplace de z(t) et de e(t).

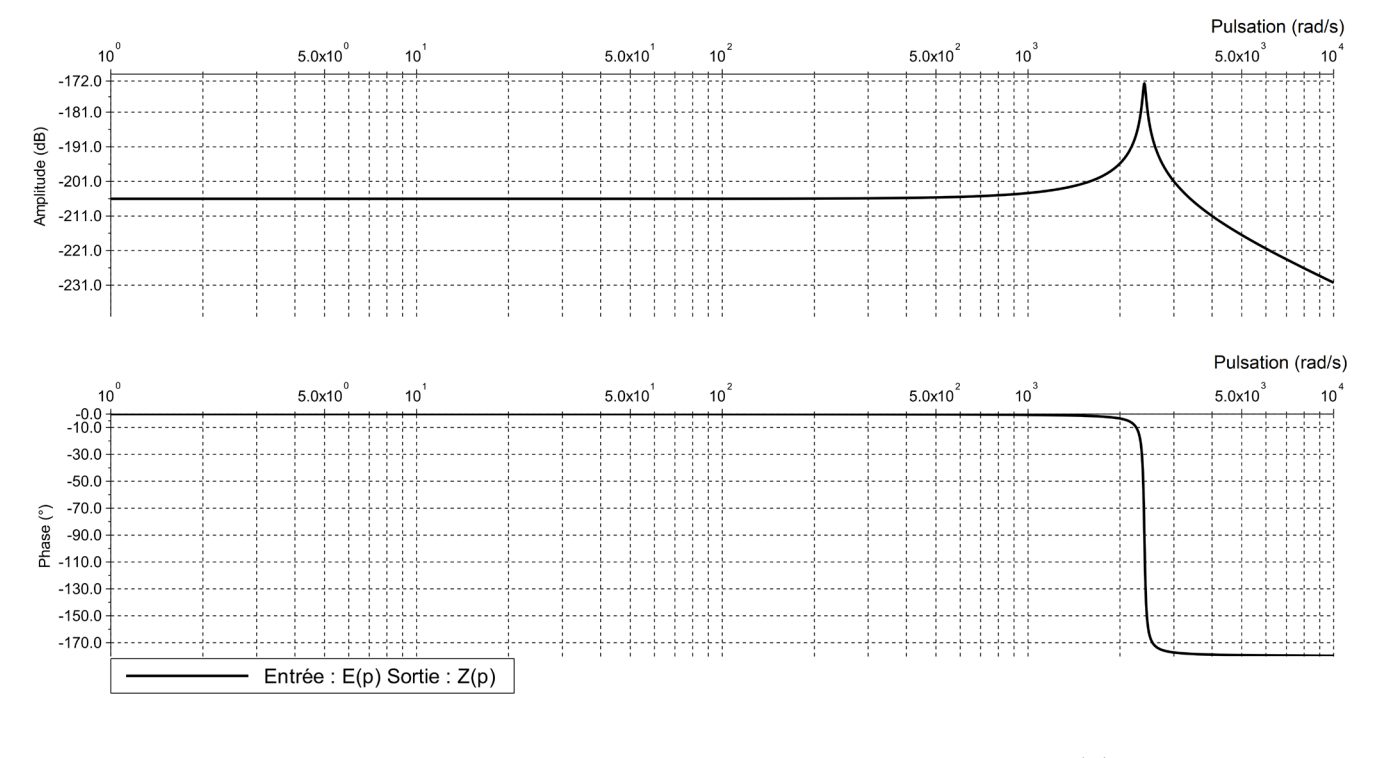

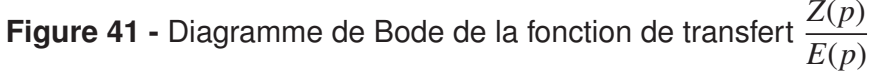

- **Q56.** À l'aide du zoom du diagramme de phase tracé sur le **DR9**, déterminer la pulsation de résonance ω*<sup>r</sup>* (vous ferez apparaître un tracé sur le **DR9** afin de justifier votre réponse). La comparer avec la vitesse de rotation de la turbine.
- **Q57.** Conclure quant au respect de l'exigence 1.2 lors du fonctionnement de la turbine à gaz.

## **ANNEXE**

**Organigramme de choix d'un roulement à billes à contact radial**

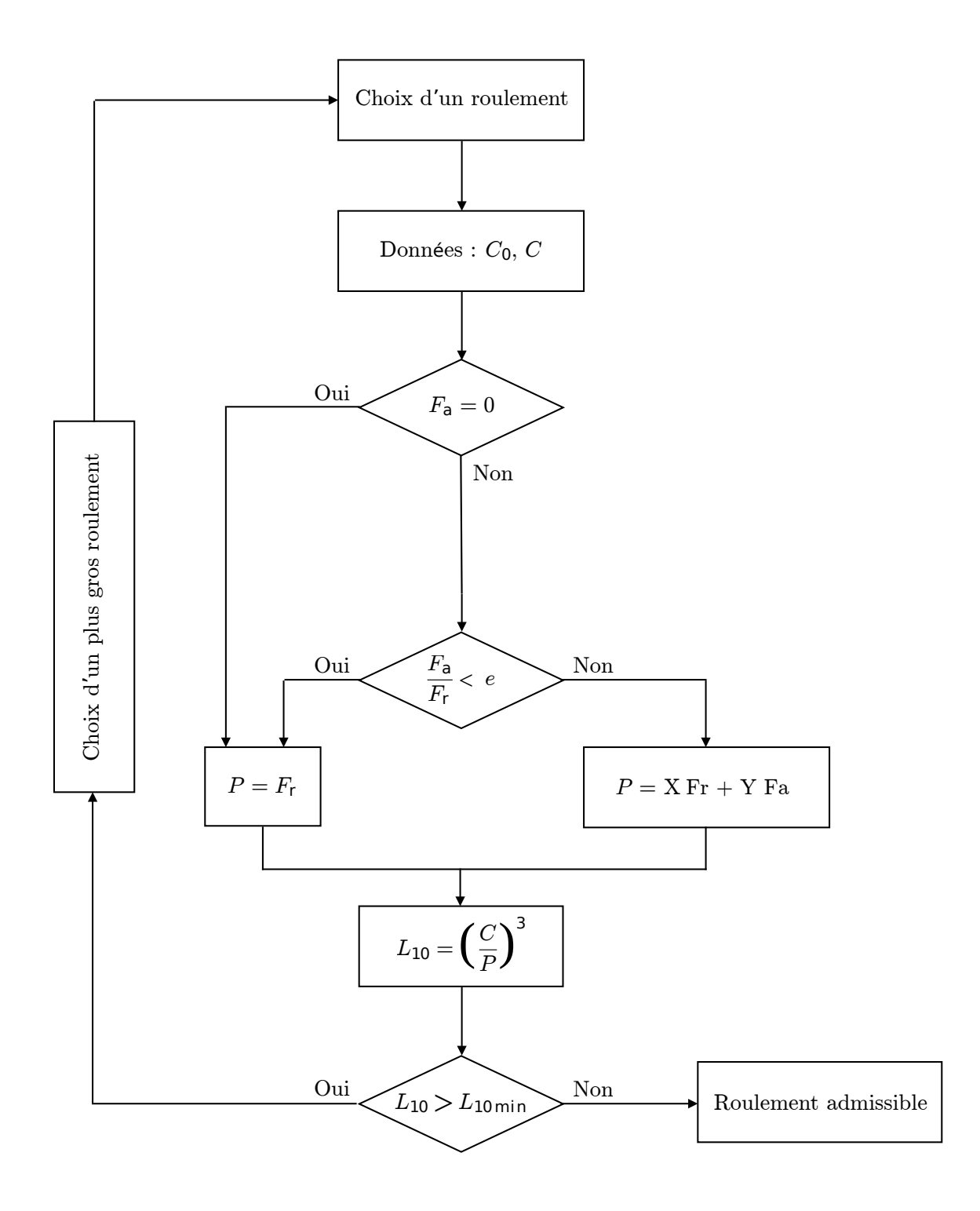

**FIN**

# **DOCUMENT RÉPONSE**

**Le Document Réponse doit être rendu dans son intégralité avec la copie.**

## **DR1 - Q2**

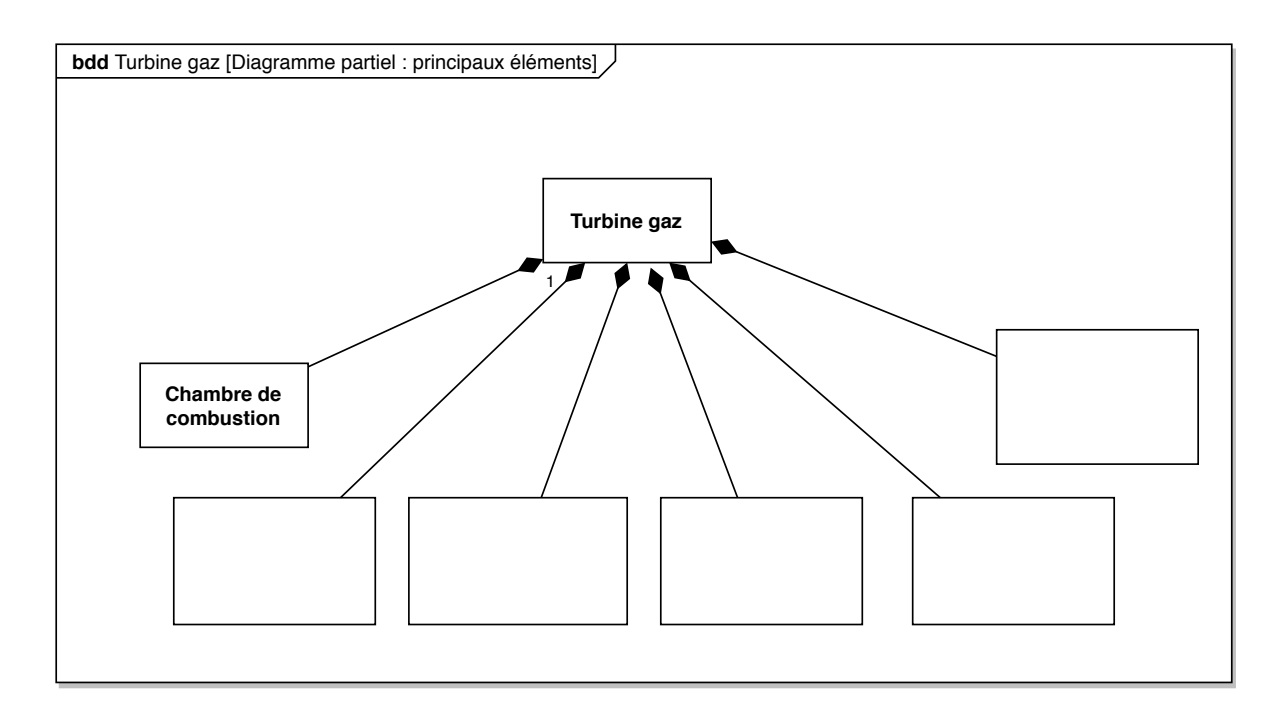

## **DR2A - Q13**

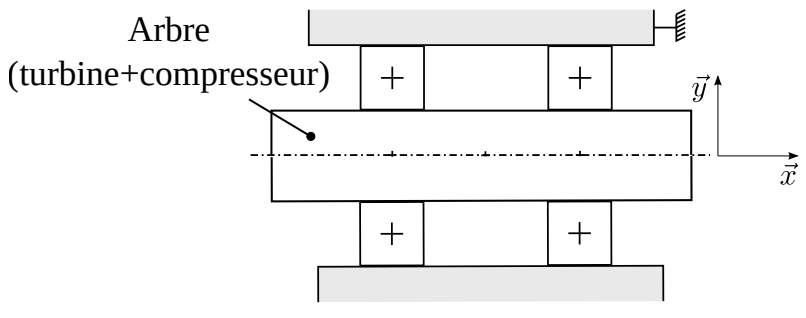

Justification du serrage des bagues

**DR2B - Q14**

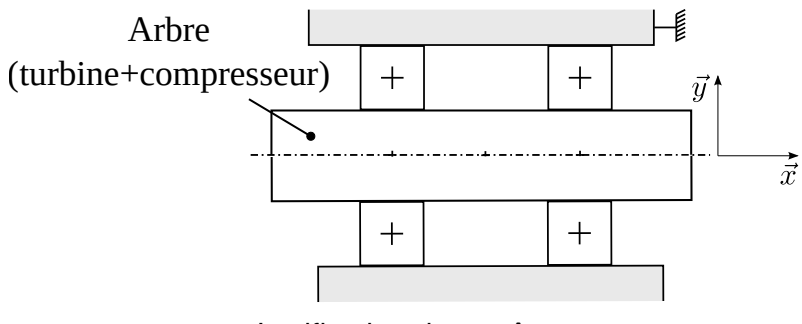

Justification des arrêts

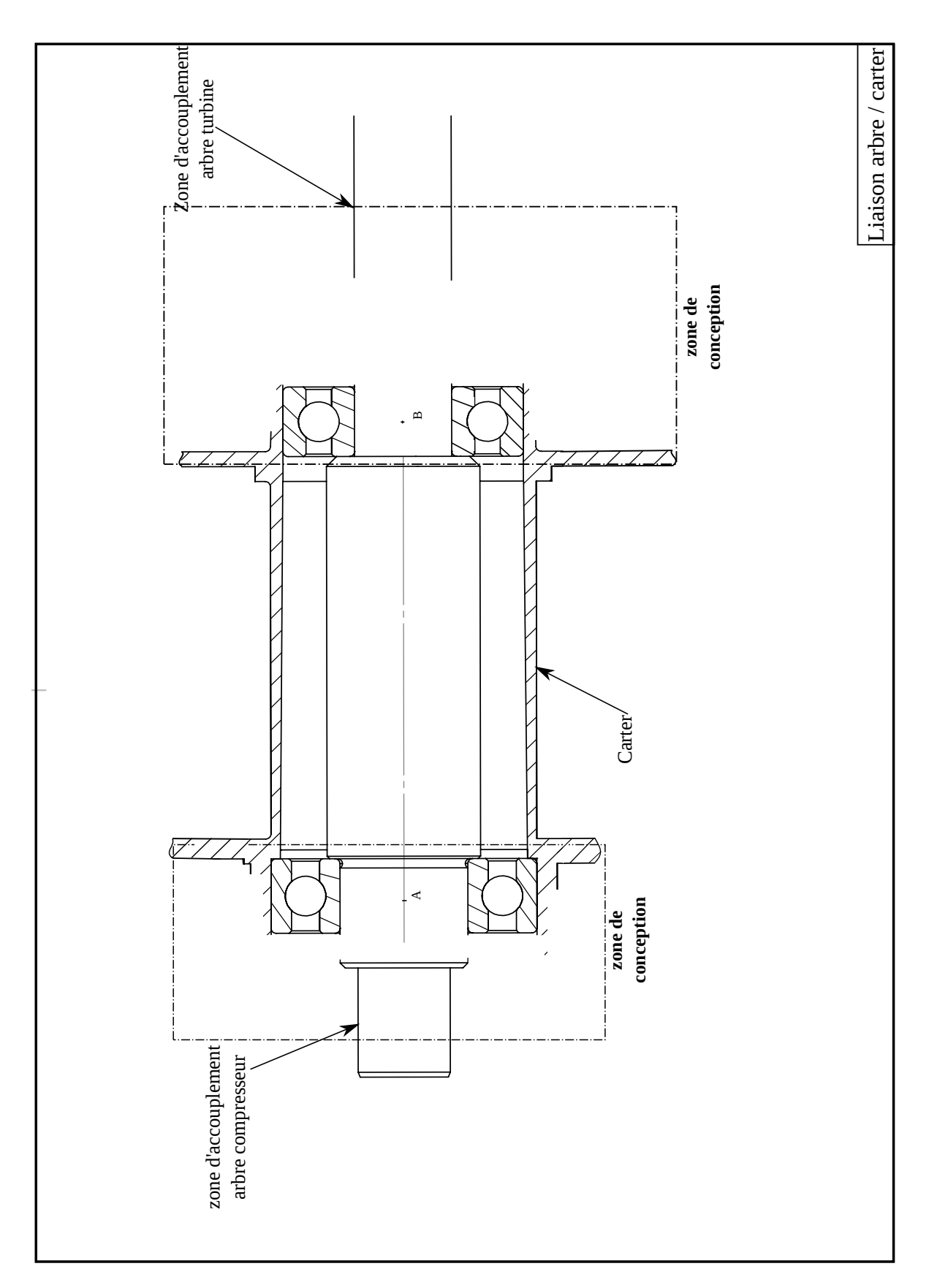

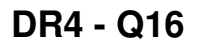

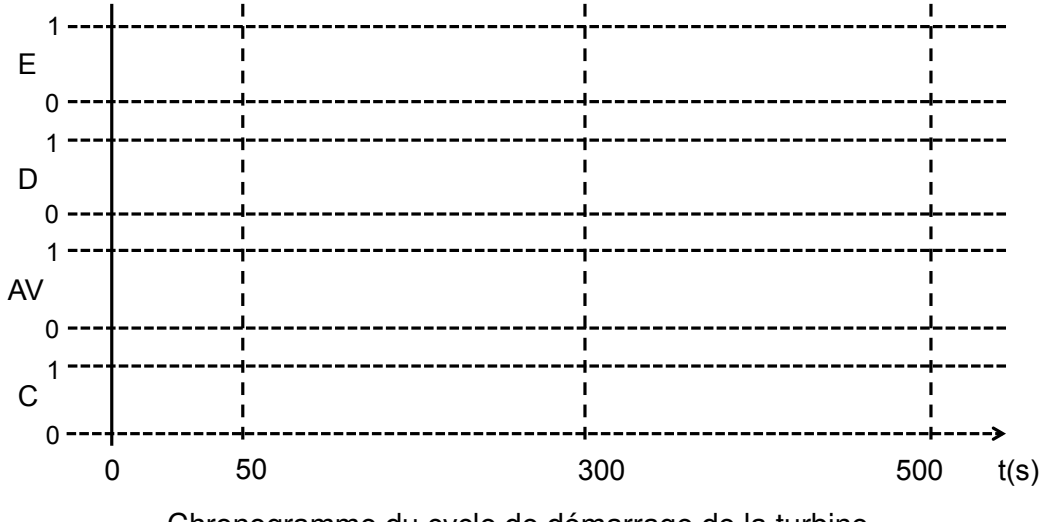

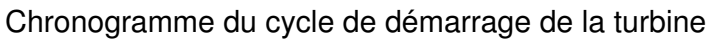

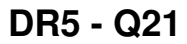

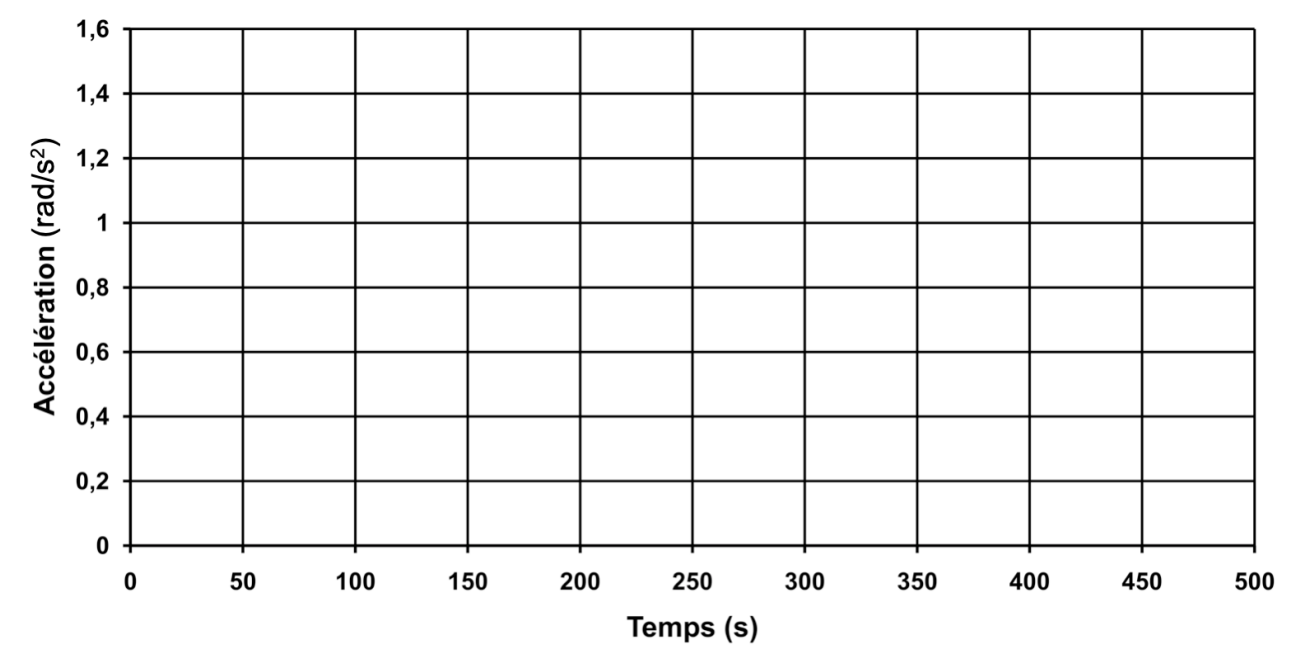

Accélération angulaire en fonction du temps

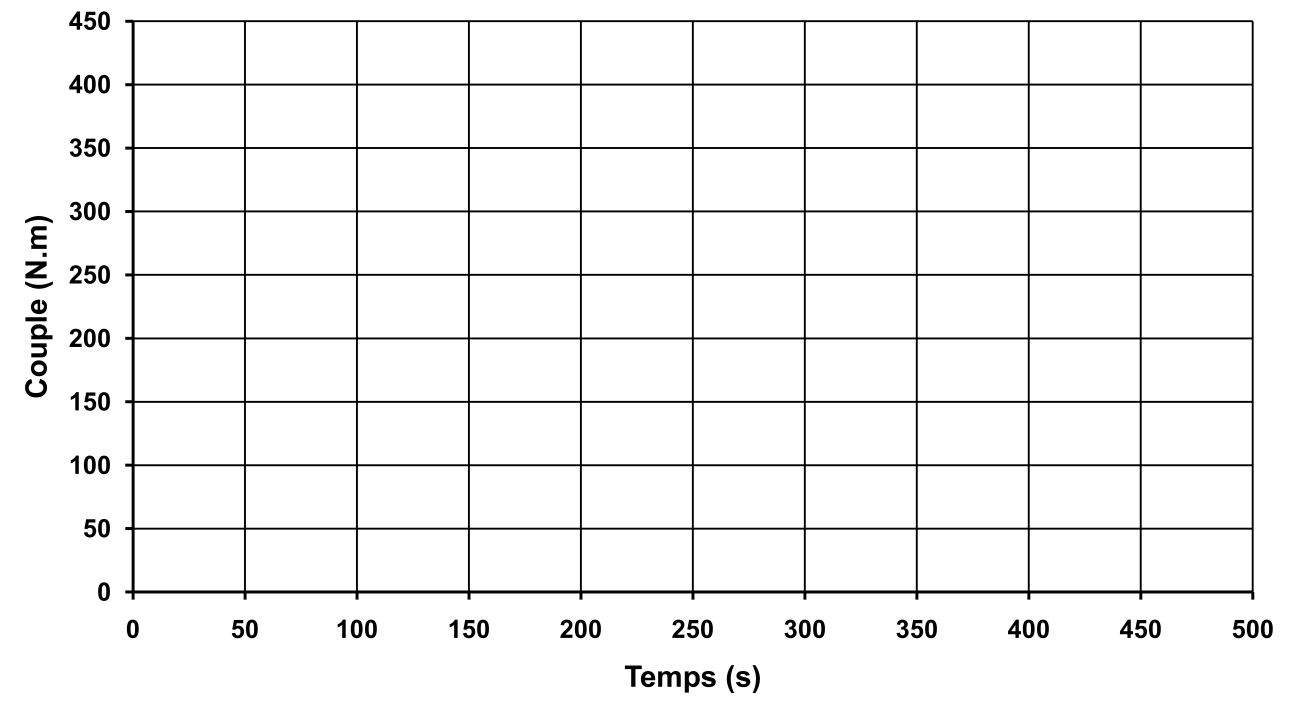

Couple moteur en fonction du temps

**DR7 - Q39**

| Rang           | <b>Fréquence</b> | Gain en<br>décibel | Gain | $\mathbf{I}_{vh}$ | $I_{lh}$ | Valeur limite de<br>la norme CEI |
|----------------|------------------|--------------------|------|-------------------|----------|----------------------------------|
| 5              | 250              | $-5,8$ dB          | 0,5  | $I_5 = 14, 4 A$   |          | 7,92 A                           |
| $\overline{7}$ | 350              | $-8$ dB            | 0,4  | $I_7 = 10, 0 A$   |          | 5,3A                             |
| 11             | 550              | $-11,7$ dB         | 0,25 | $I_{11} = 5, 8$ A |          | 2,3A                             |
| 13             | 650              | $-14$ dB           | 0,2  | $I_{13} = 4, 6$ A |          | 1,5A                             |

Valeurs efficaces des courants harmoniques

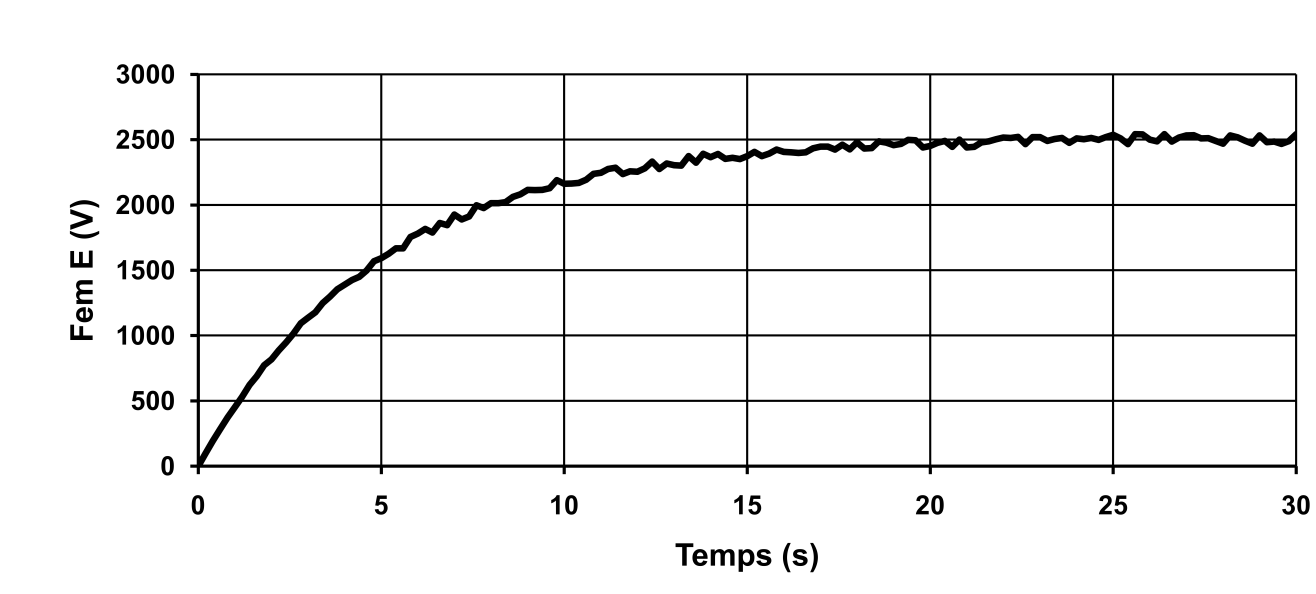

Essai indiciel : fem E en fonction du temps pour  $V_{EX} = 80$  V

## **Fonction de transfert :**

$$
H_1(p) = \frac{E(p)}{V_{EX}(p)} =
$$

**DR9 - Q56**

**DR8 - Q44**

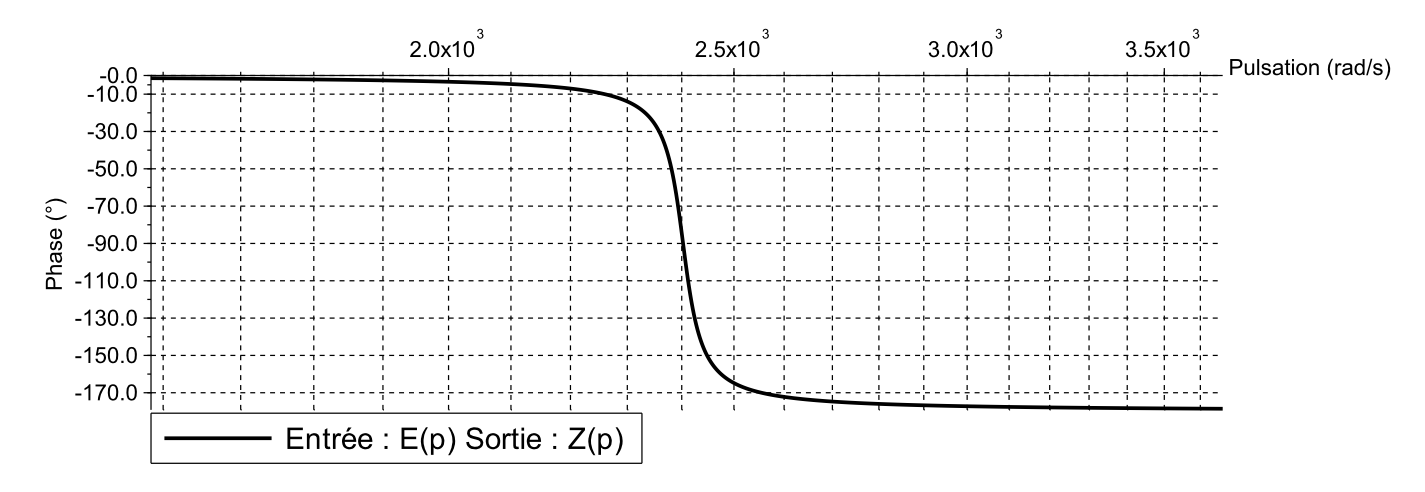

Zoom du diagramme de phase autour de la résonance